# Resilient Optimistic Termination Detection for the Async-Finish Model

Sara S. Hamouda<sup>1,2</sup> and Josh Milthorpe<sup>1</sup>

1 Australian National University, Australia

2Inria, France

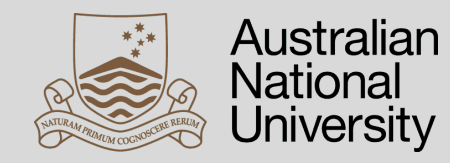

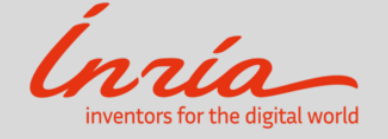

ISC-HPC 2019

#### Research Aim

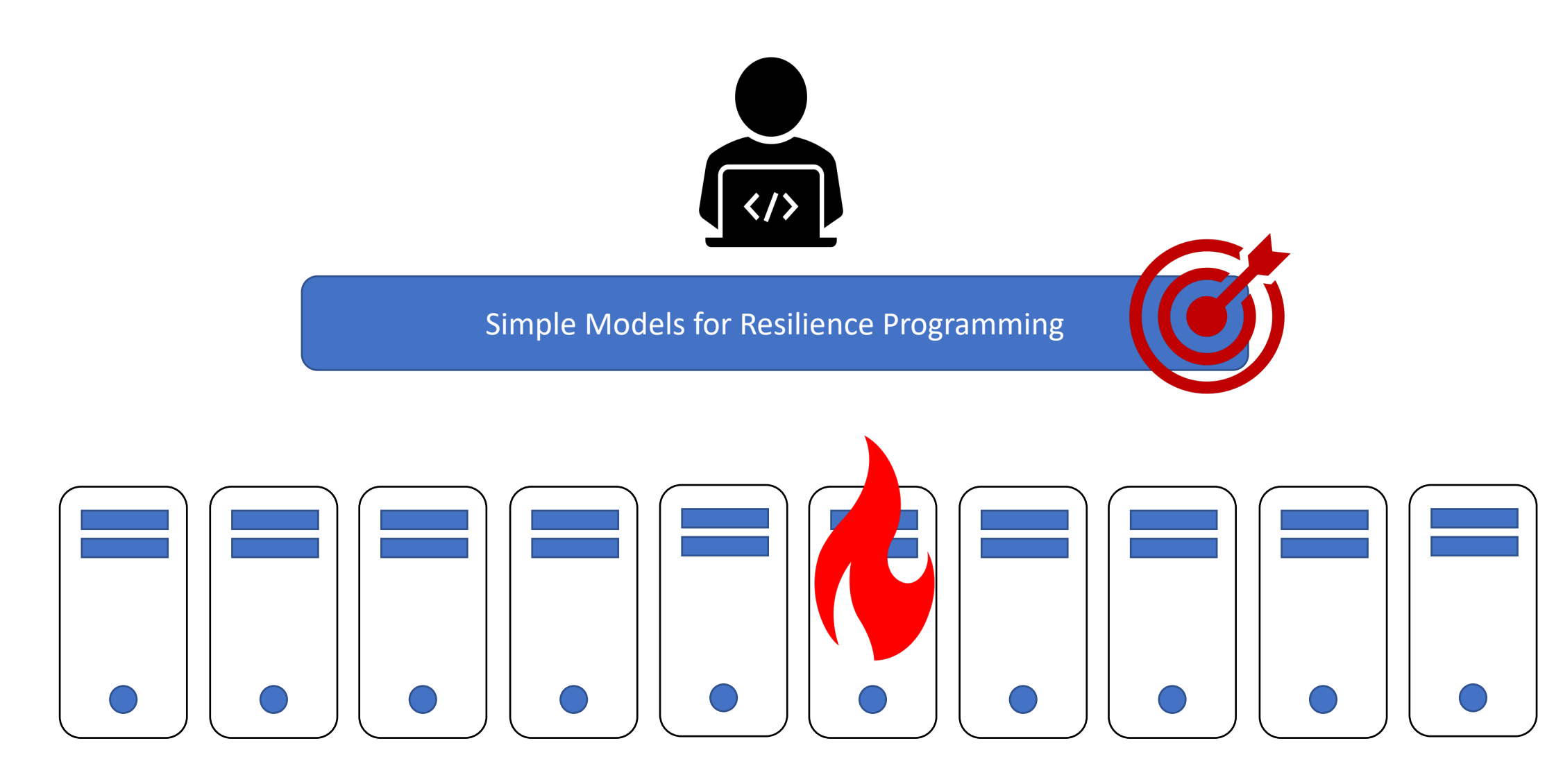

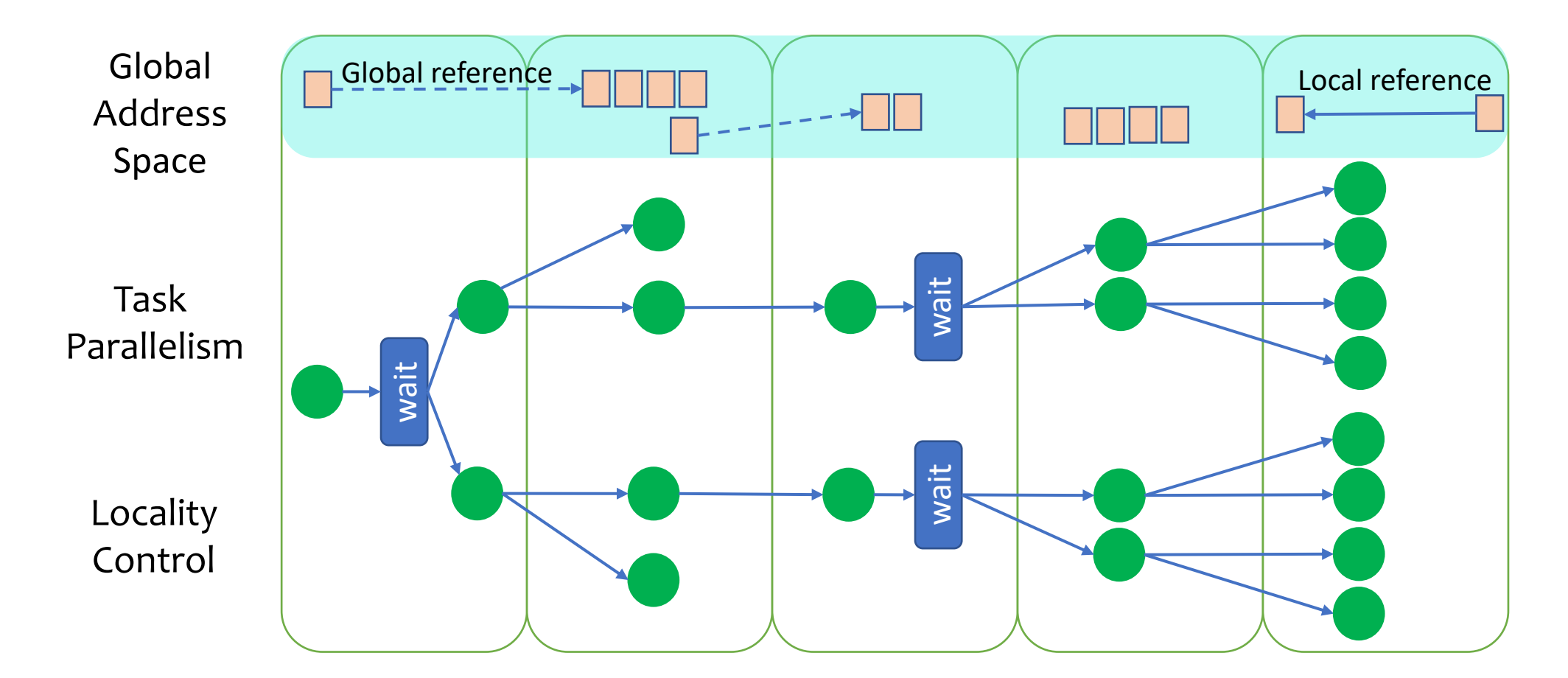

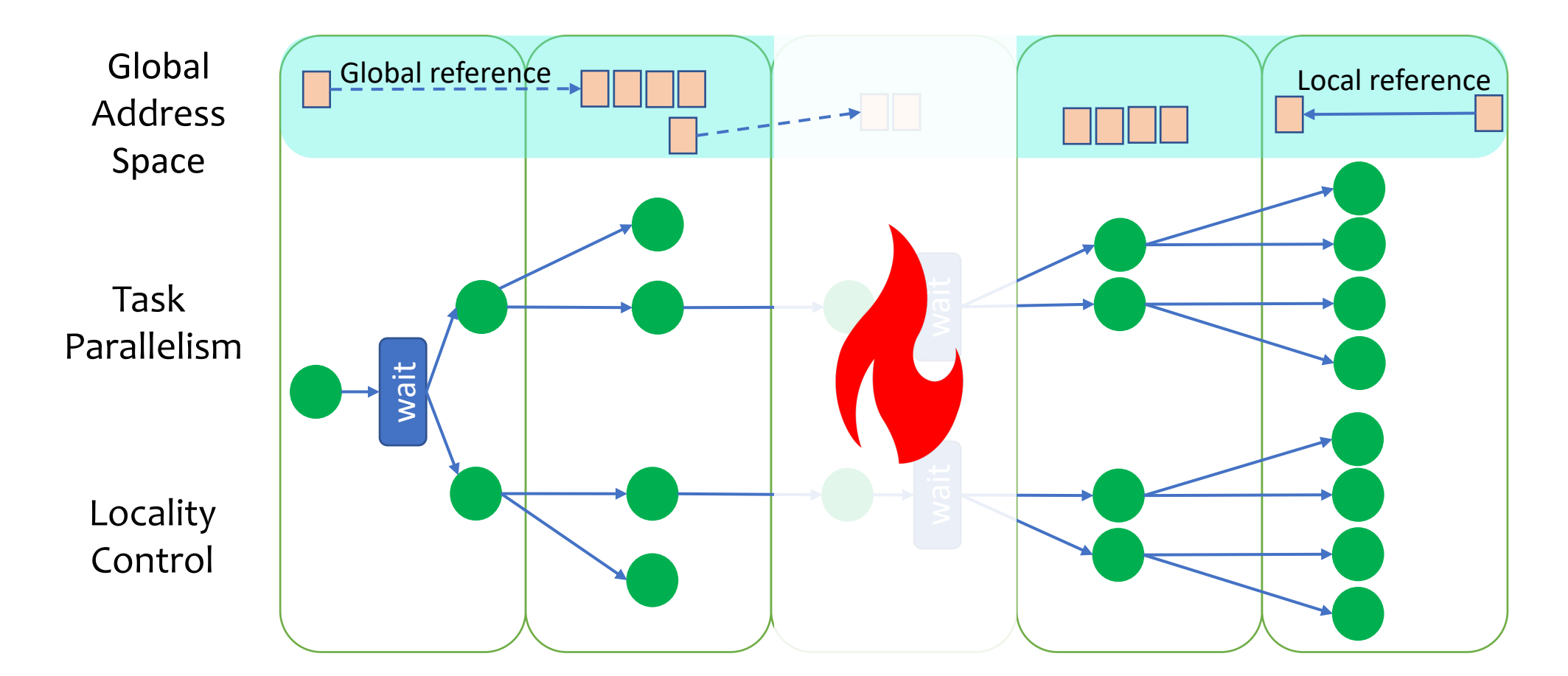

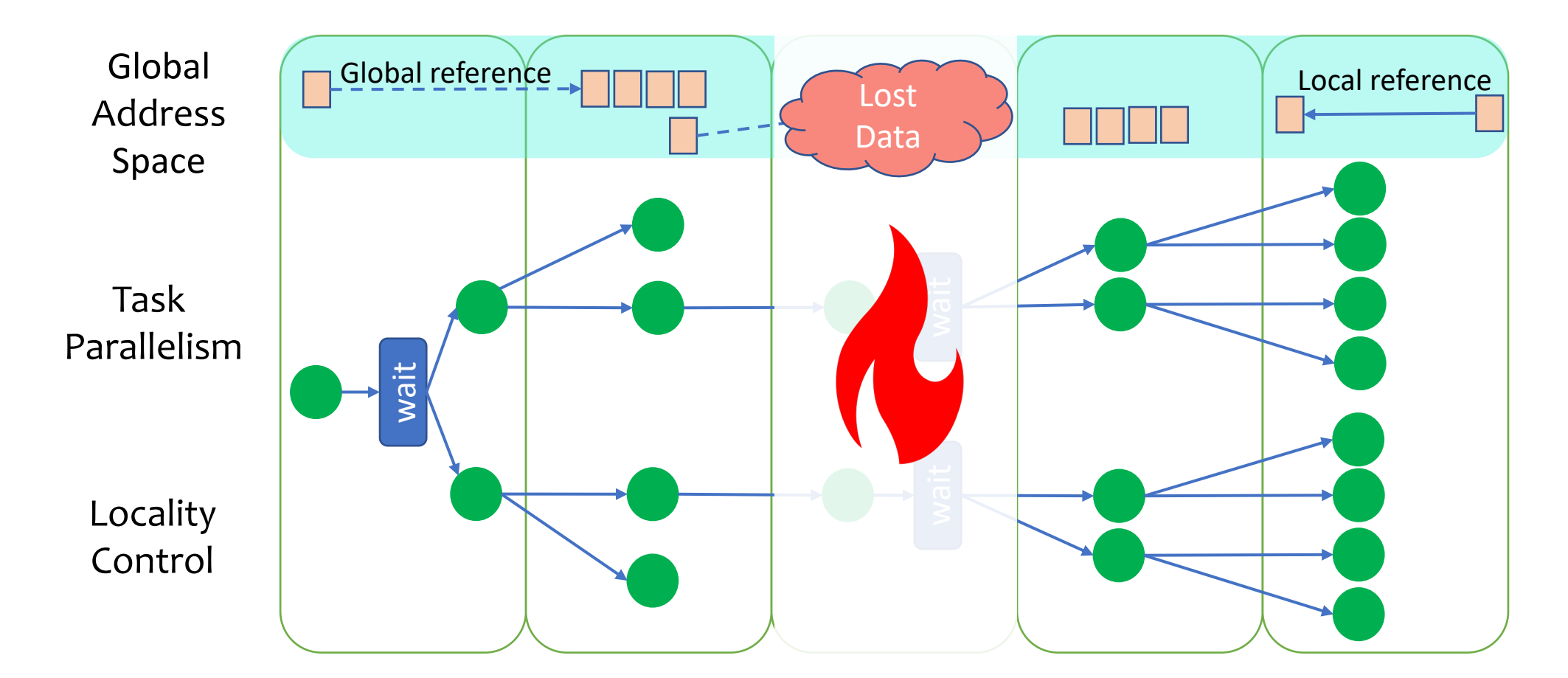

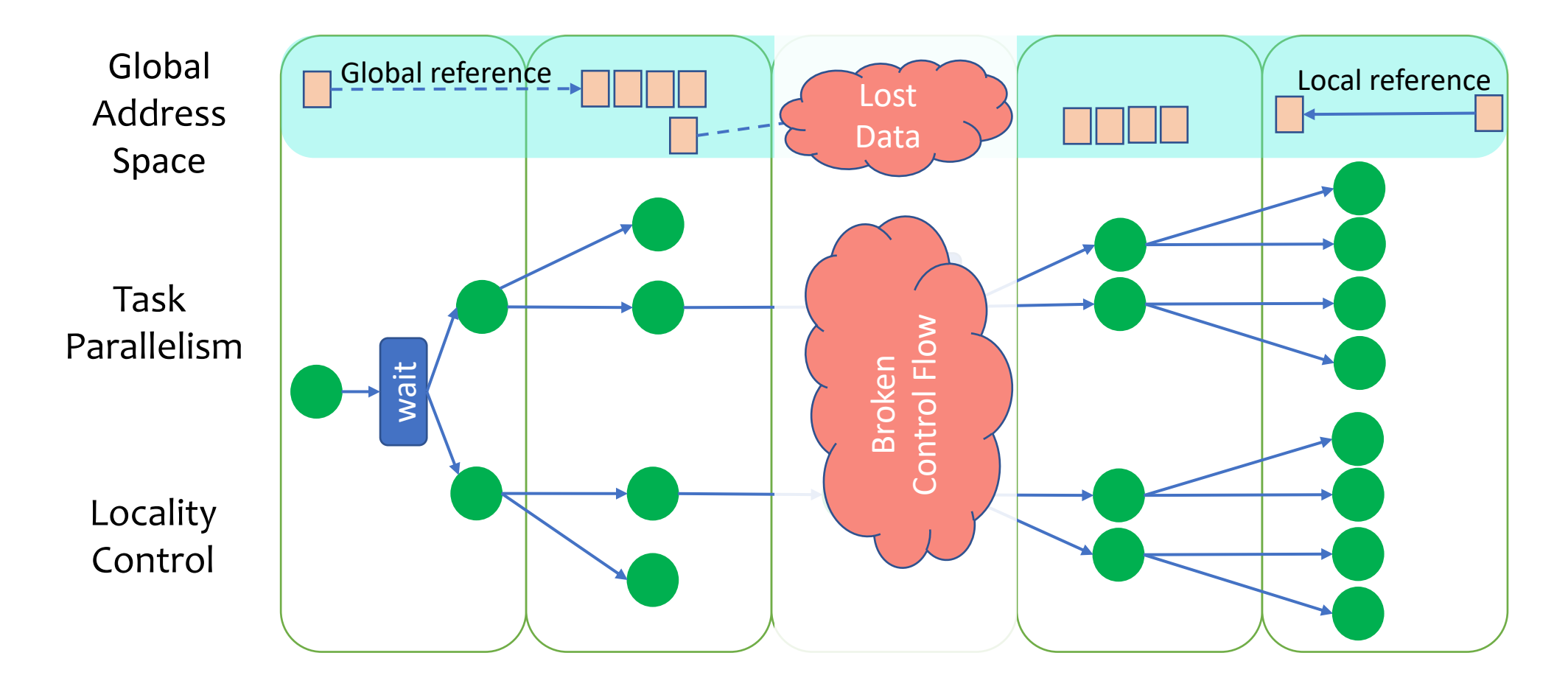

#### Resilient X10

#### **Resilient X10**

PPoPP'14

Efficient failure-aware programming

David Cunningham<sup>2</sup> \*, David Grove<sup>1</sup>, Benjamin Herta<sup>1</sup>, Arun Iyengar<sup>1</sup>, Kiyokuni Kawachiya<sup>3</sup>, Hiroki Murata<sup>3</sup>, Vijay Saraswat<sup>1</sup>, Mikio Takeuchi<sup>3</sup>, Olivier Tardieu<sup>1</sup>

> <sup>1</sup>IBM T. J. Watson Research Center  ${}^{2}$ Google Inc.

<sup>3</sup>IBM Research - Tokyo

dcunnin@google.com, {groved,bherta,aruni,vsaraswa,tardieu}@us.ibm.com, {kawatiya,mrthrk,mtake}@jp.ibm.com

#### Control Flow Repair North Control Flow Repair

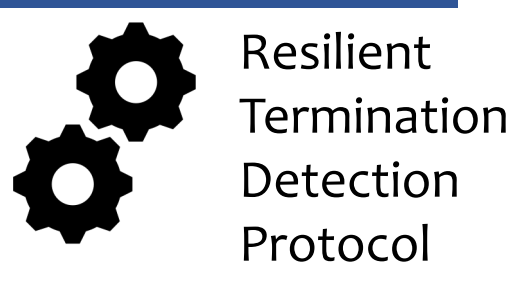

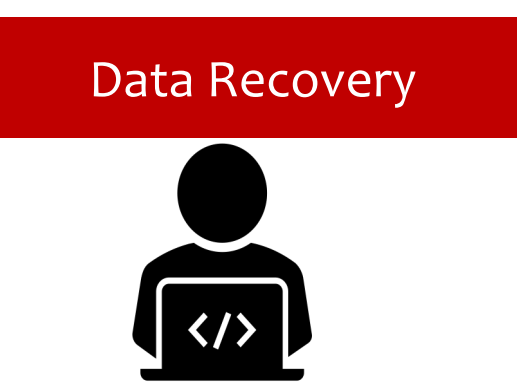

#### **Resilient X10**

PPoPP'14

Efficient failure-aware programming

#### **Protocol inefficiencies**

• **Pessimistic protocol** 

It favours the simplicity of failure recovery over failure-free performance.

• **Not message-optimal**

It uses more task tracking messages than strictly required.

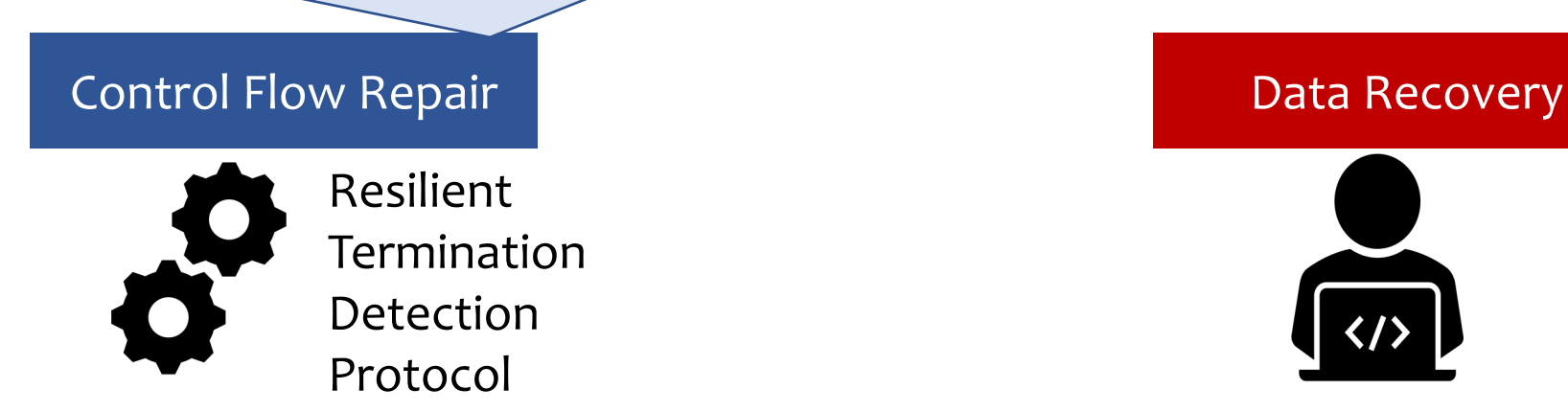

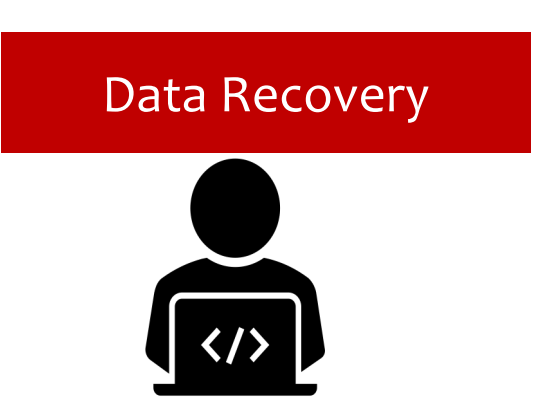

## Agenda

#### • **Background**

§ The Async-Finish Task Model

#### • **Async-Finish Termination Detection**

- § The non-resilient protocol
- The pessimistic protocol
- **The optimistic protocol**

#### • **Performance Evaluation**

- § Microbenchmarks
- § LULESH application

#### The Async-Finish Task Model

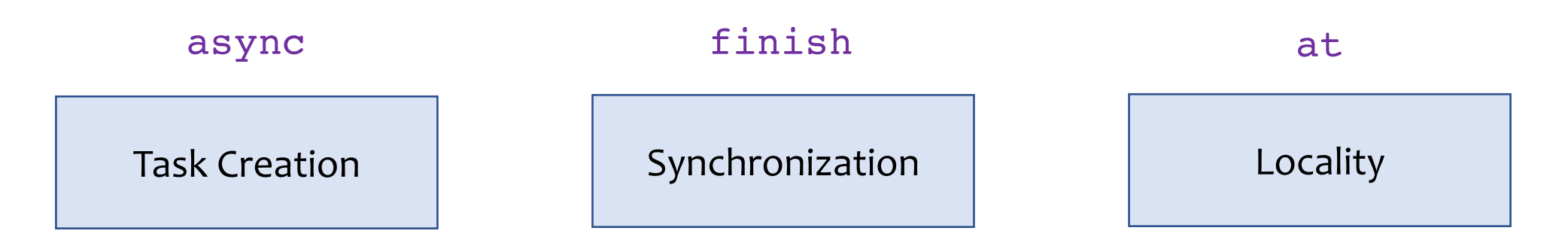

#### The Async-Finish Task Model

async {  $/*a*/$  }

async {  $/*b*/$  }

async {  $/*c*/$  }

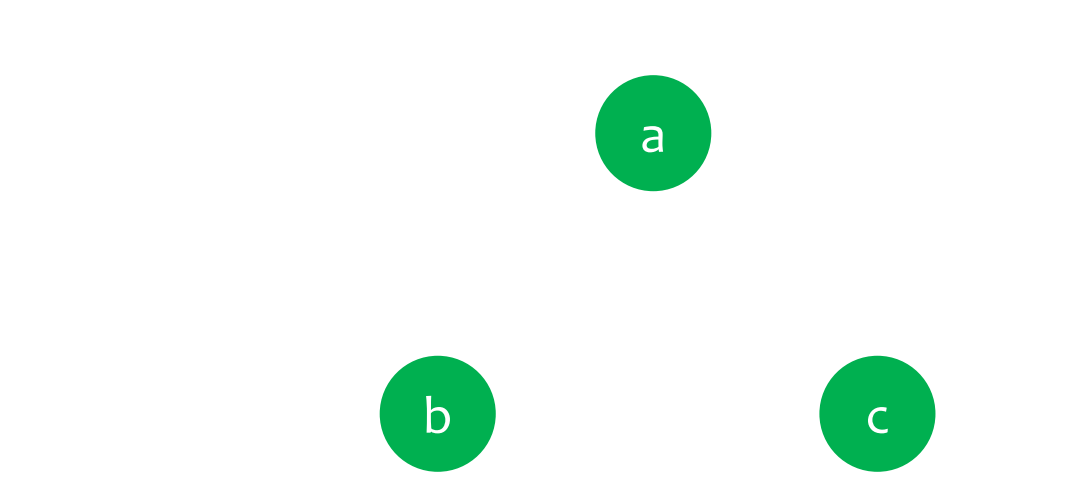

- a p0 b p1 c p2
- at (p2) async {  $/*c*/$  }
- at (p1) async {  $/*b*/$  }
- at (p0) async {  $/*a*/$  }
- 

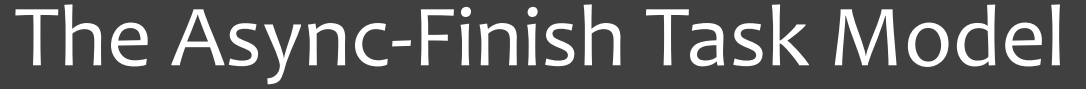

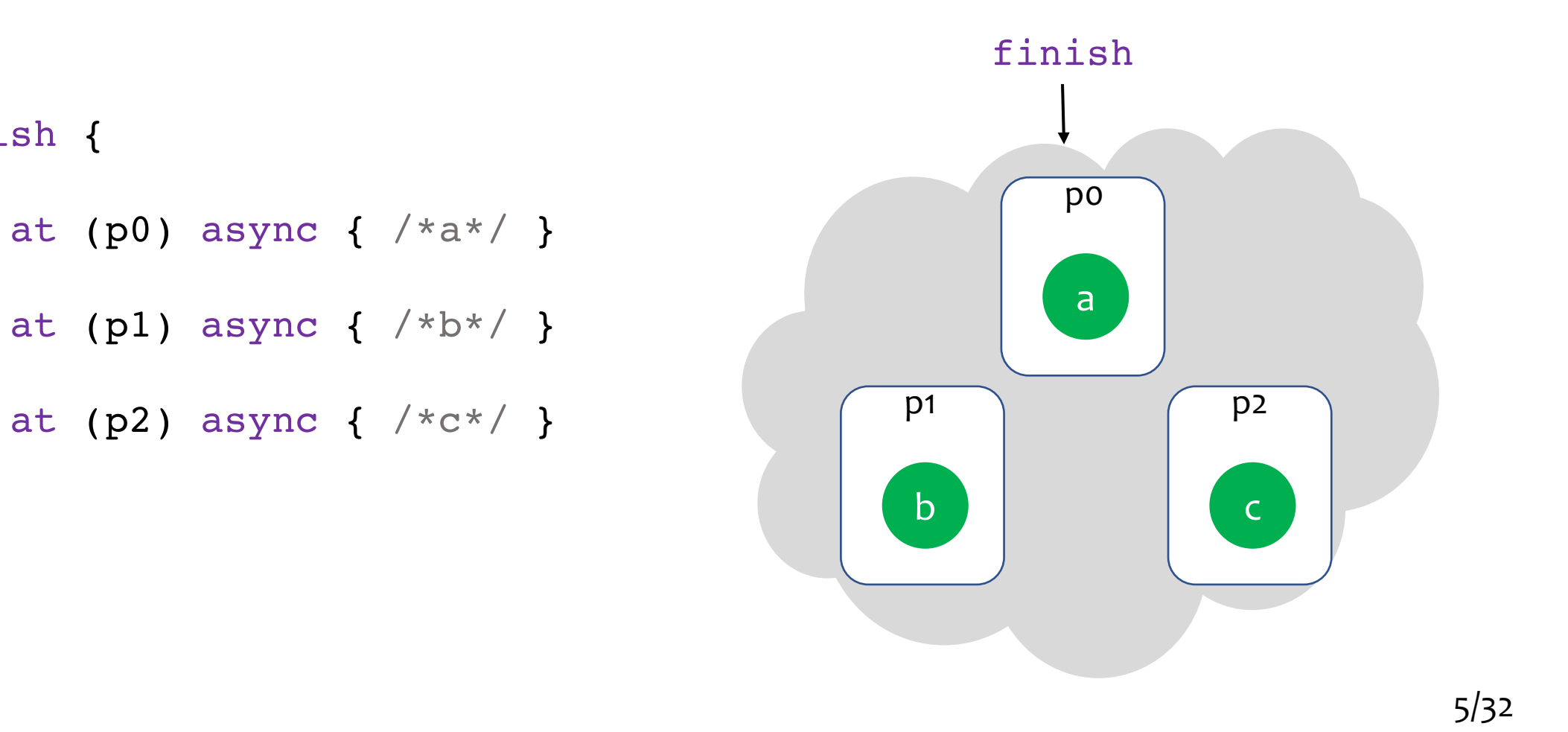

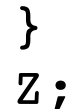

 $Z;$ 

finish {

## Async-Finish versus Spawn-Sync

#### Async-Finish (Terminally-Strict) **Spawn-Sync (Fully-Strict)**

§ A task can wait for other tasks it directly or transitively spawned.

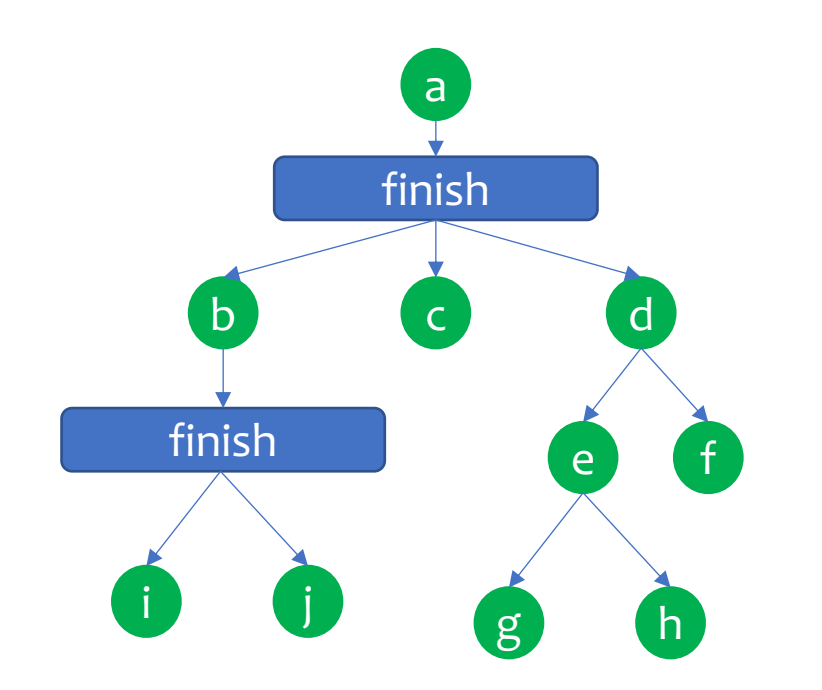

§ A task can wait for other tasks it directly spawned.

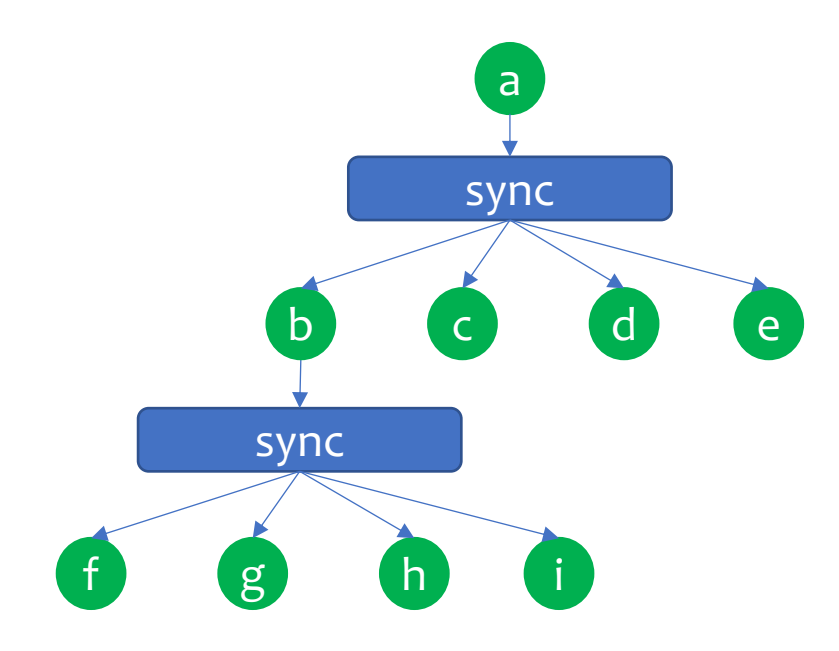

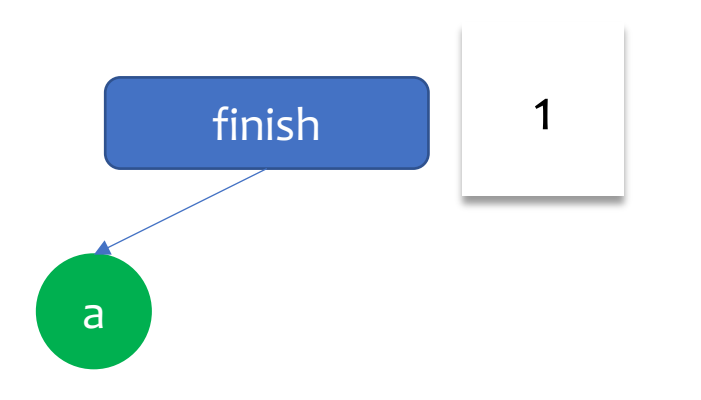

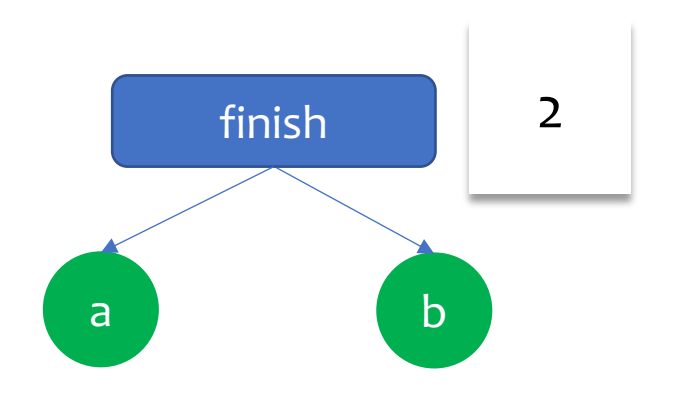

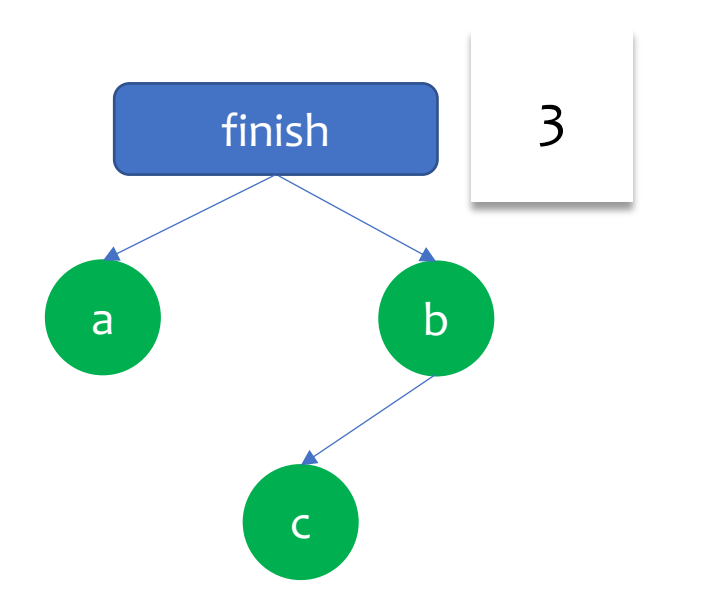

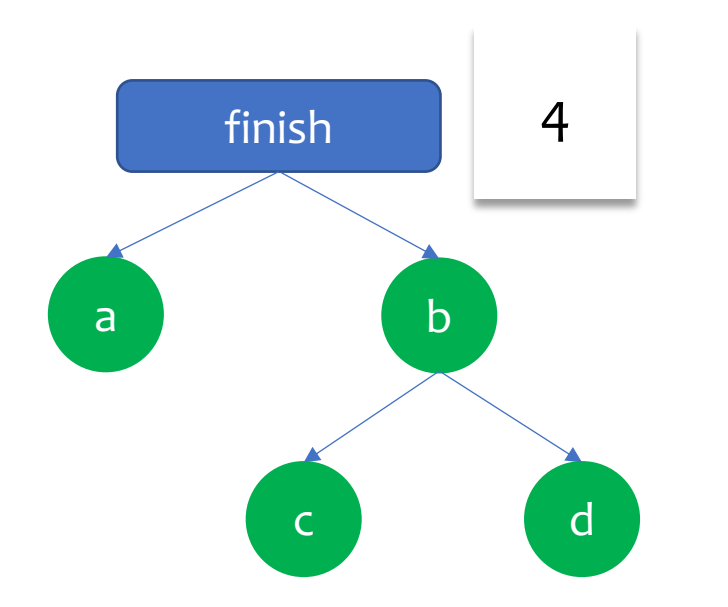

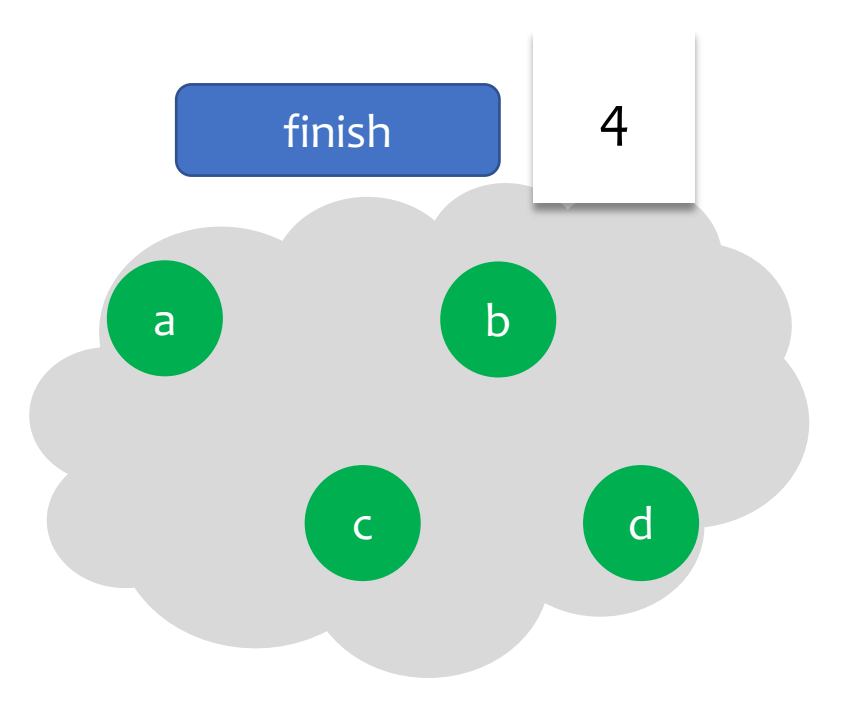

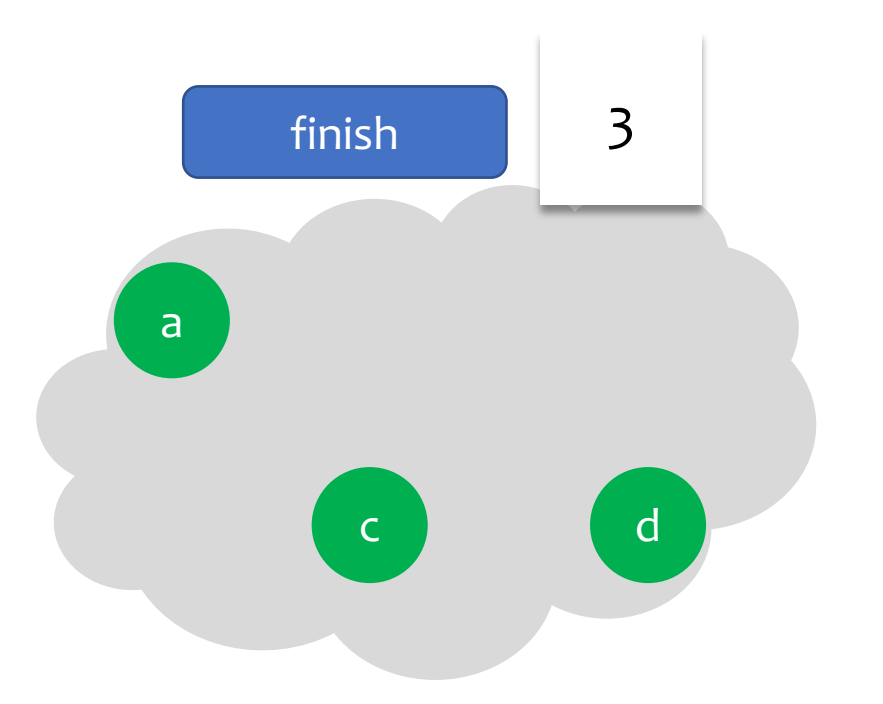

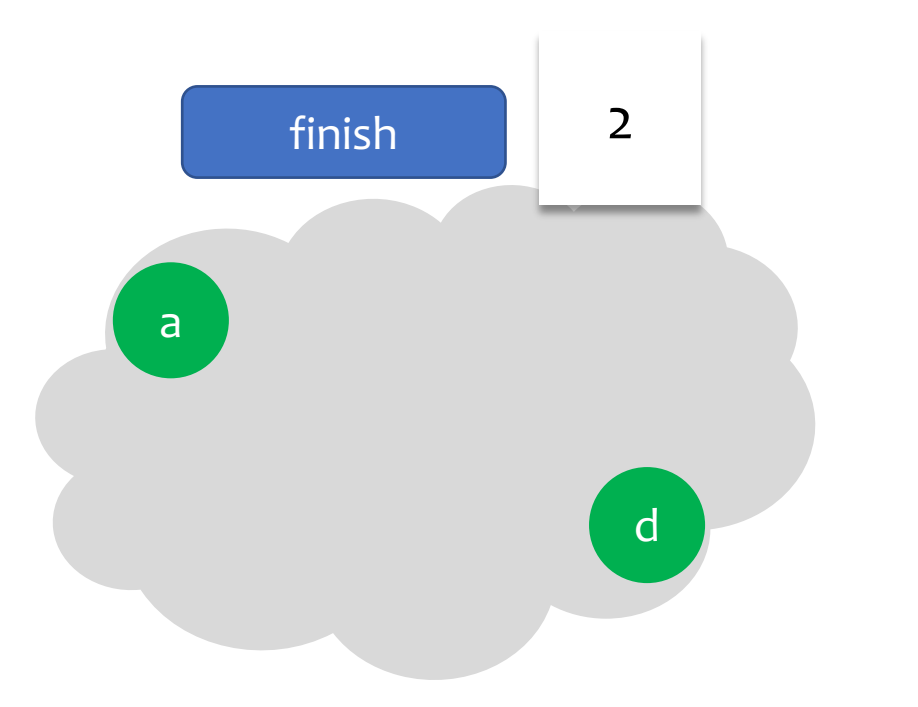

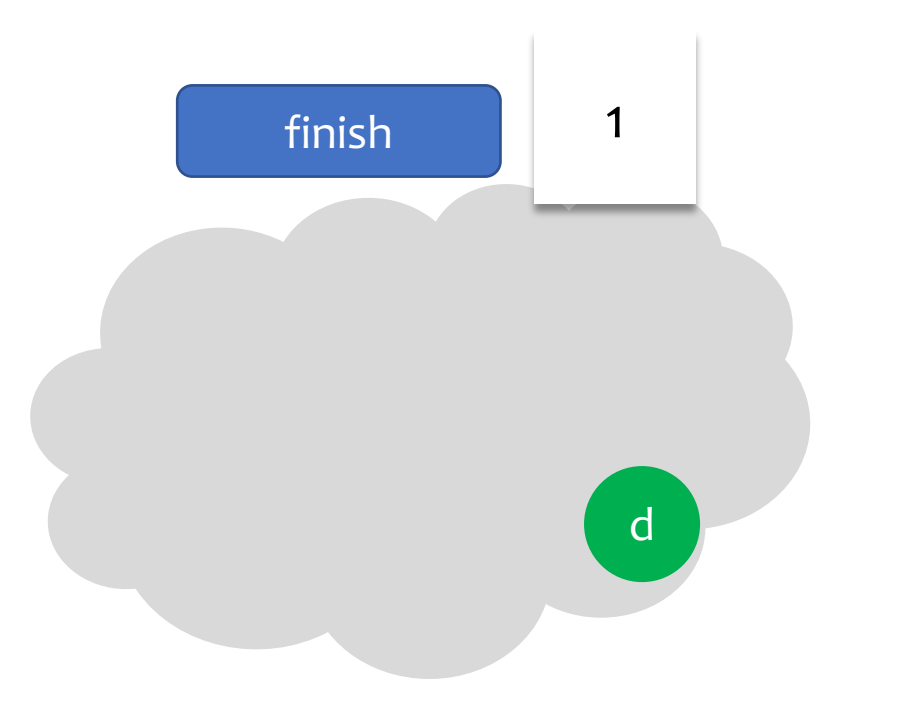

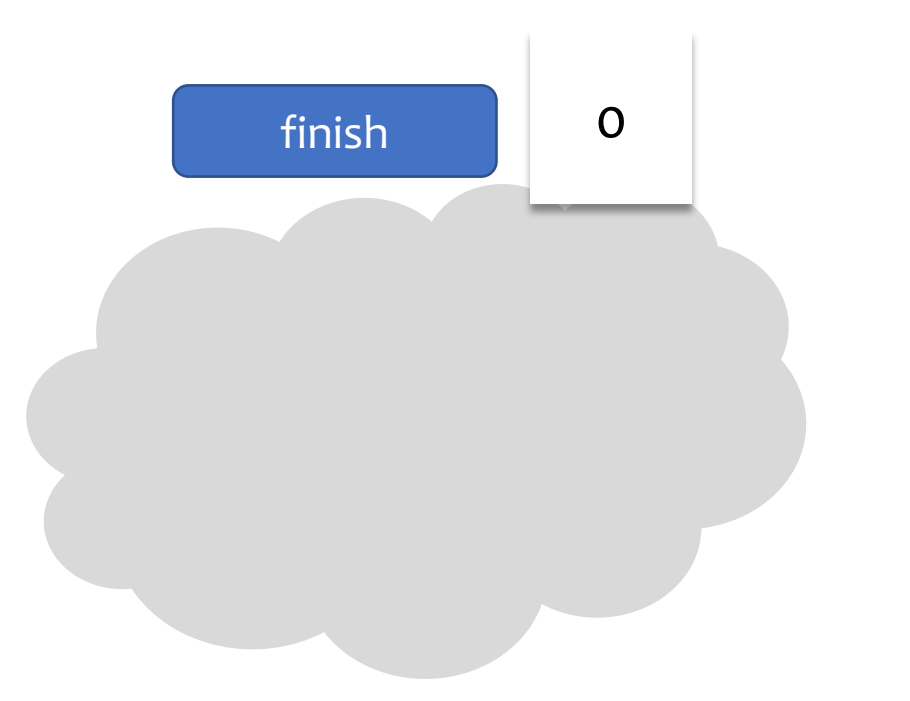

- Finish tracks the number of active tasks within its scope.
- Finish terminates when the number of active tasks reaches zero.

- Finish tracks the number of active tasks within its scope.
- Finish terminates when the number of active tasks reaches zero.
- Failures complicate the counting process.

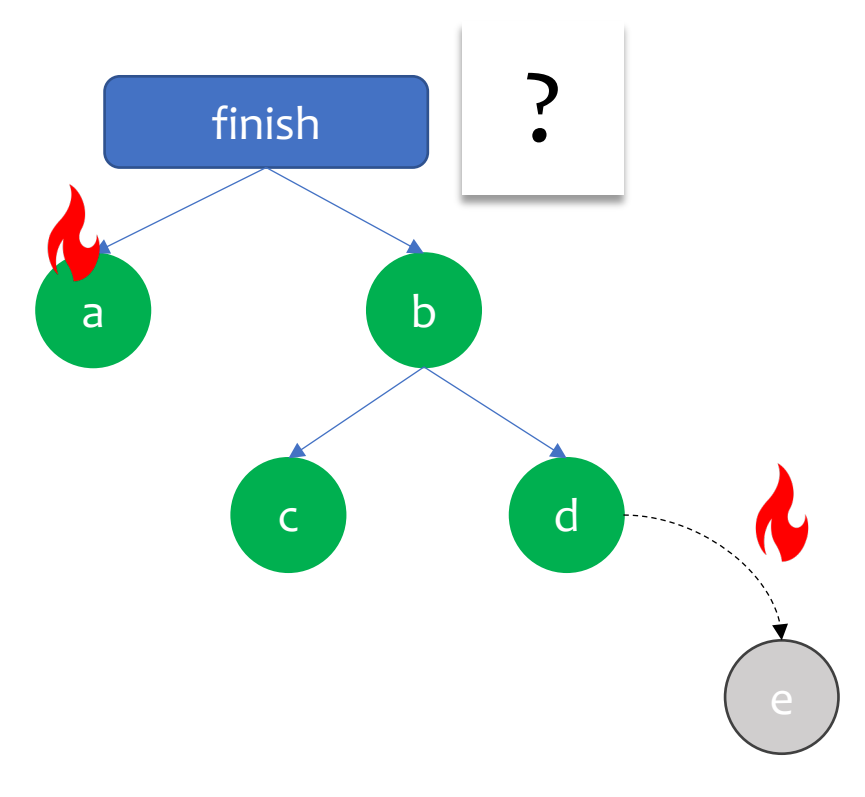

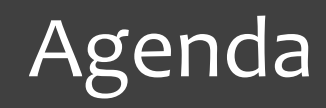

#### • **Background The Async-Finish Task Model**

#### • **Async-Finish Termination Detection**

- § The non-resilient protocol
- The pessimistic protocol
- **The optimistic protocol**

#### • **Performance Evaluation**

- § Microbenchmarks
- § LULESH application

- Uses **two TD signals** per task
	- § FORK
	- § JOIN

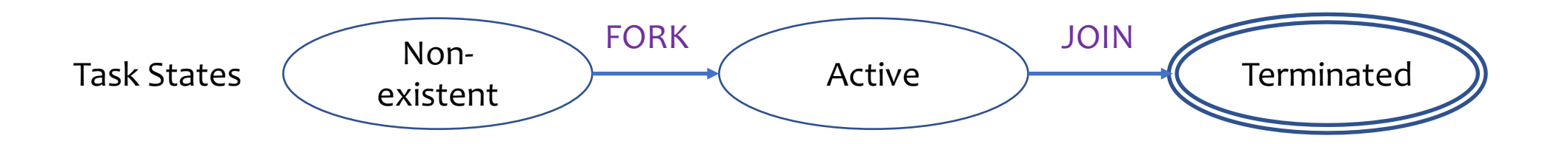

- Uses **two TD signals** per task
	- § FORK
	- § JOIN

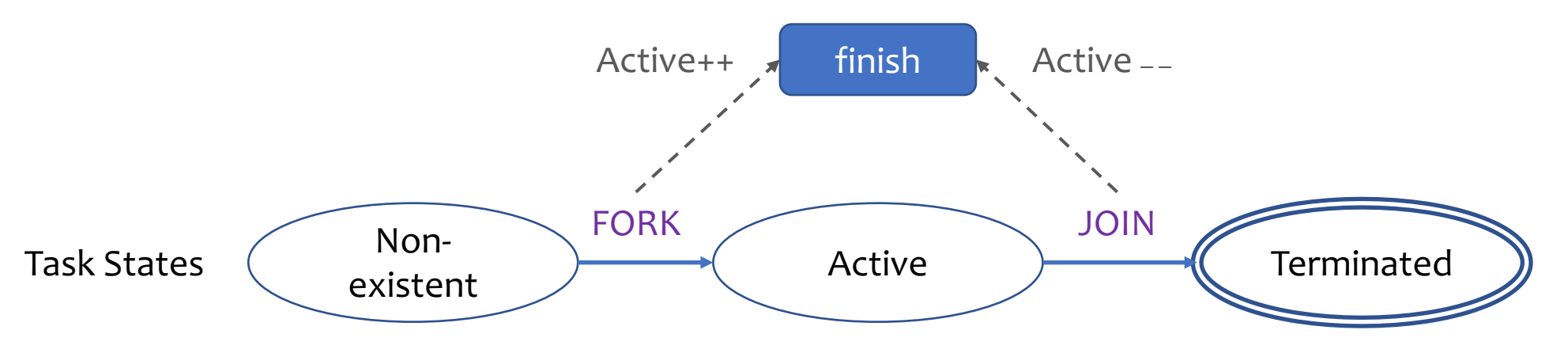

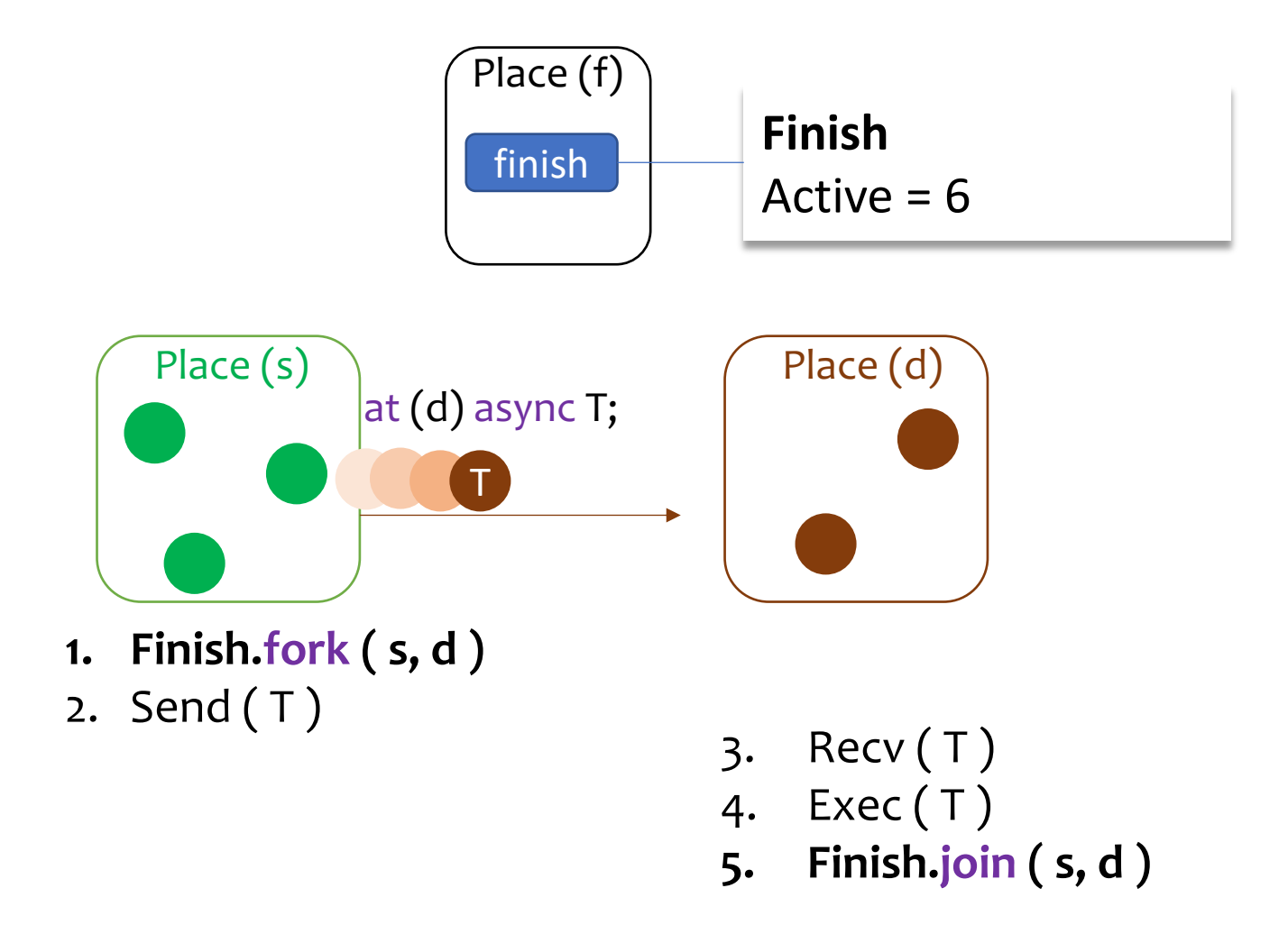

- Uses **two TD signals** per task
	- § FORK
	- § JOIN
- Message-Optimal TD:
	- § A correct non-resilient finish requires **one TD message** per task *(see proof in Section 4).*

#### Resilient Finish

#### Loss of Finish Loss of Tasks

## Loss of Finish

- Two problems arise:
	- 1. Loss of TD metadata.
	- 2. Emergence of orphan tasks.

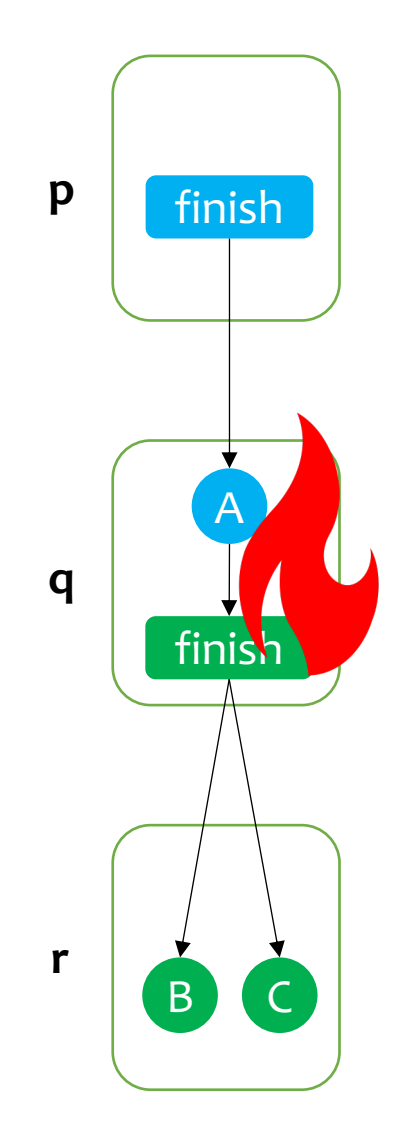

## Loss of Finish

- Solutions:
	- 1. Store the finish objects in a resilient store. P **Finish**

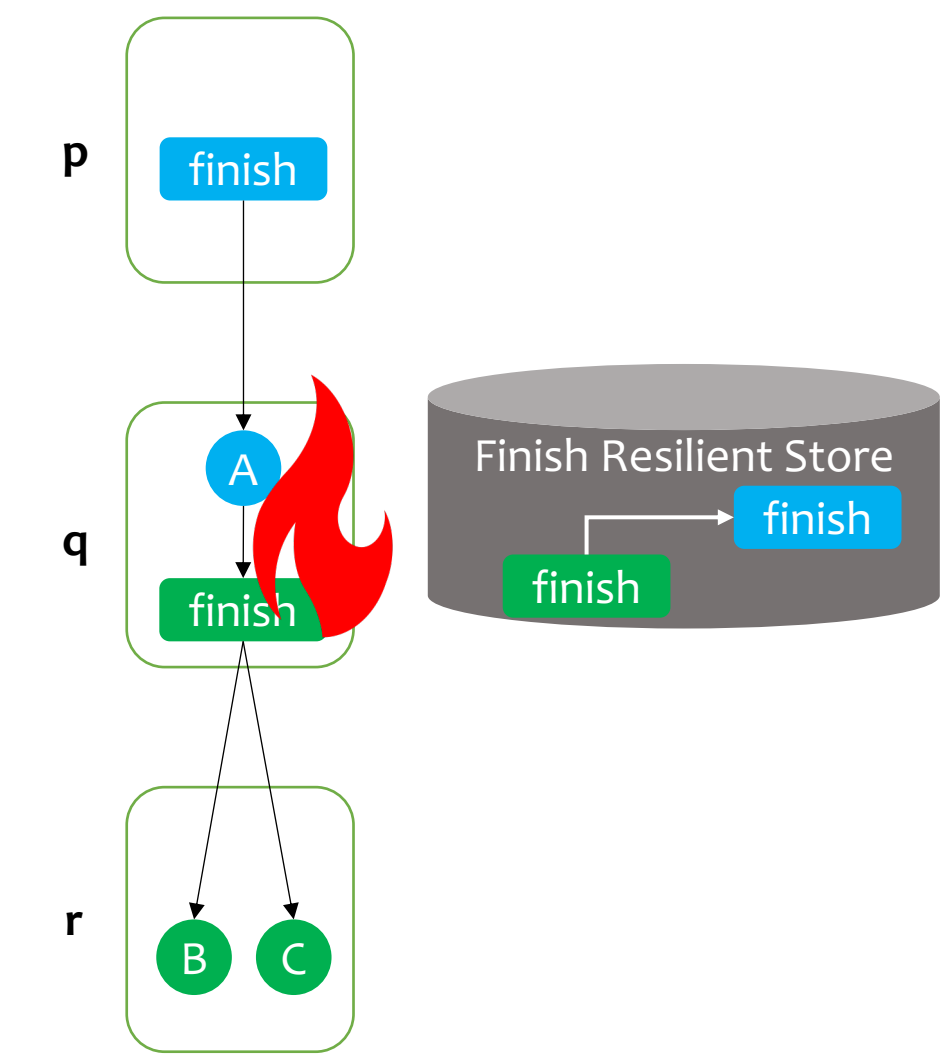

## Loss of Finish

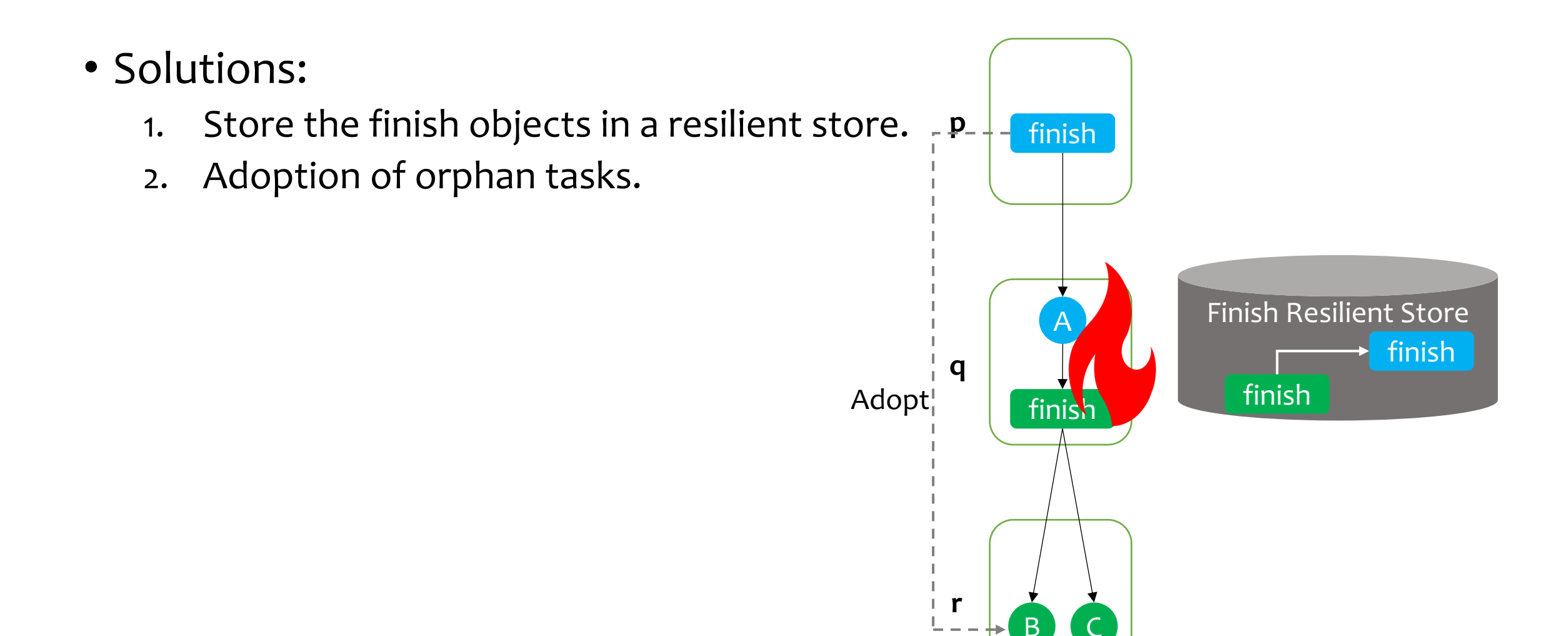

• Finish must exclude the lost tasks from its count.

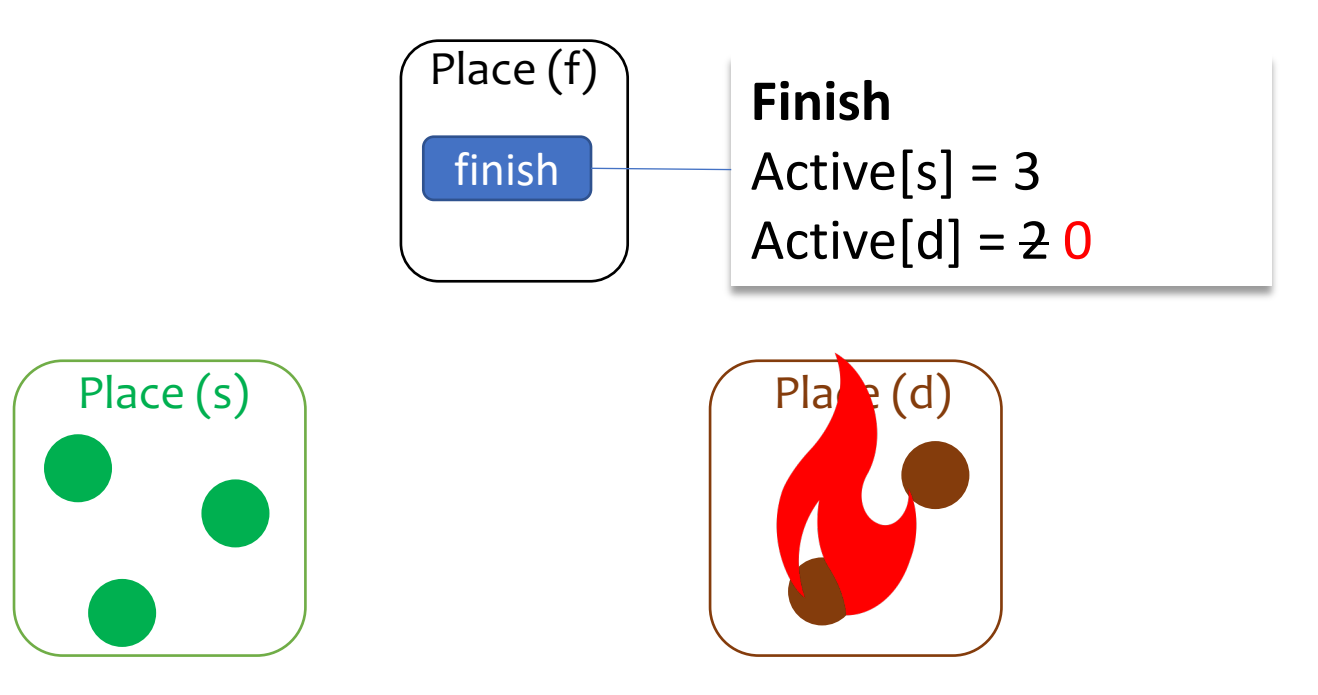

• In-transit and live tasks have different conditions under failure.

- In-transit and live tasks have different conditions under failure.
- Failure of the source:

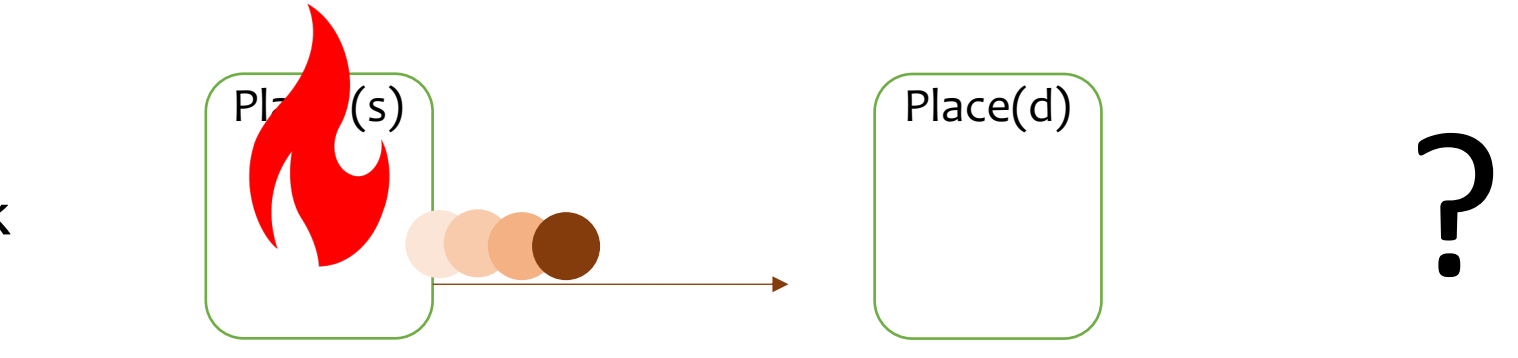

In-Transit Task

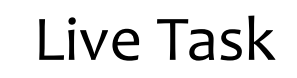

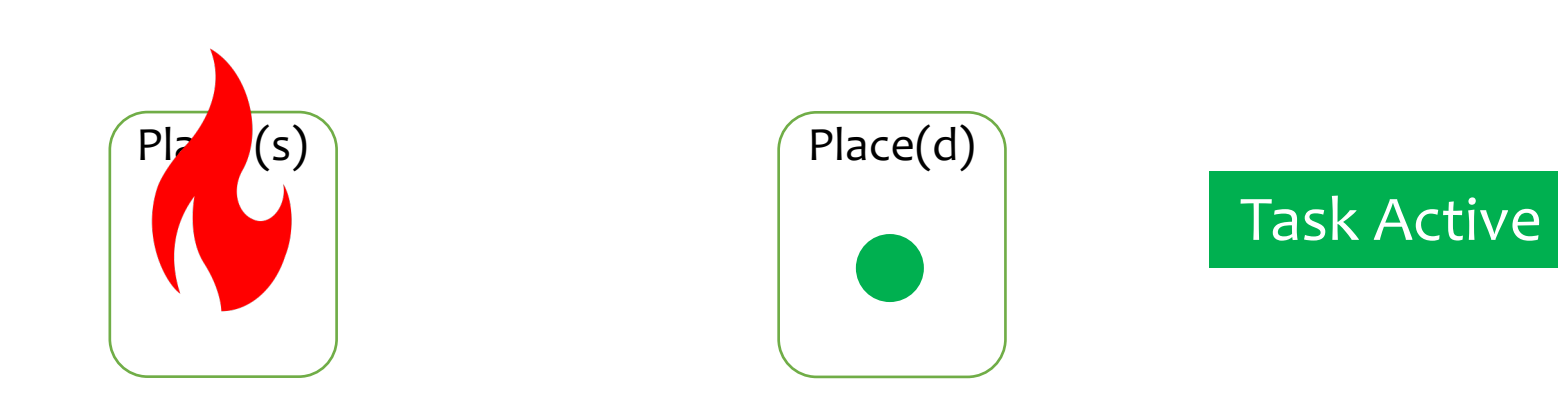

## **Fo avoid indefinite waiting**<br> **To avoid indefinite waiting**

- Consider in-transit tasks from a dead source lost
- $\cdot$  A destination must not • A destination must not execute a task whose source is dead

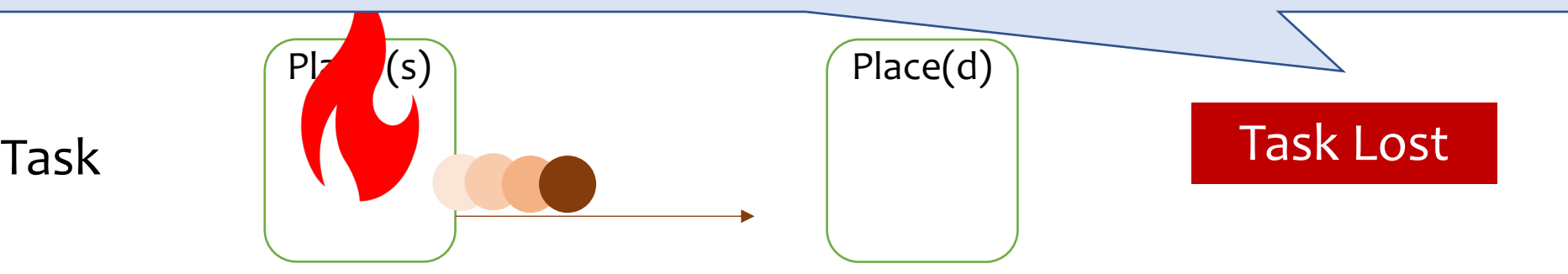

In-Transit Task

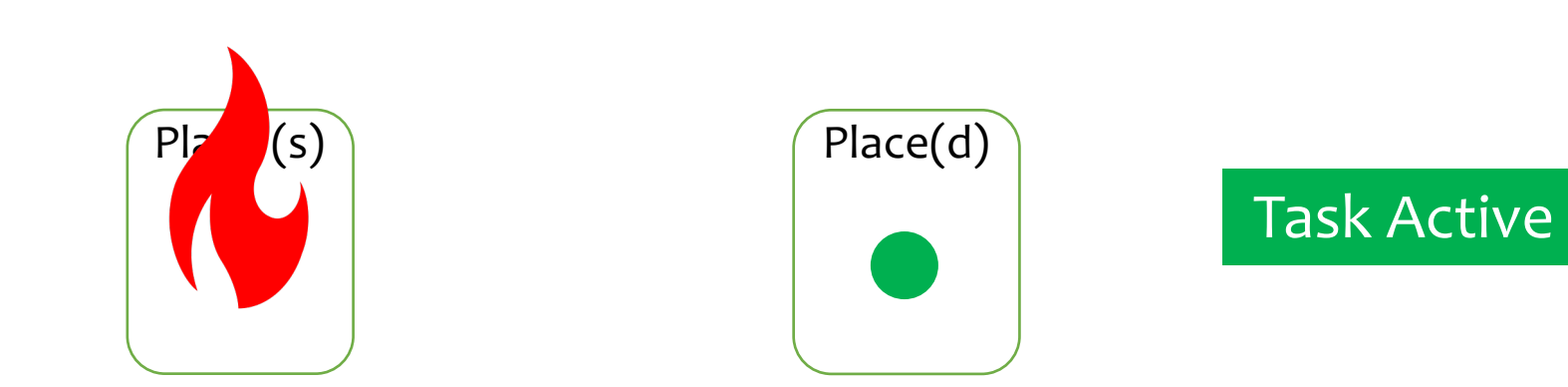

Live Task

- In-transit and live tasks have different conditions under failure.
- Failure of the destination:

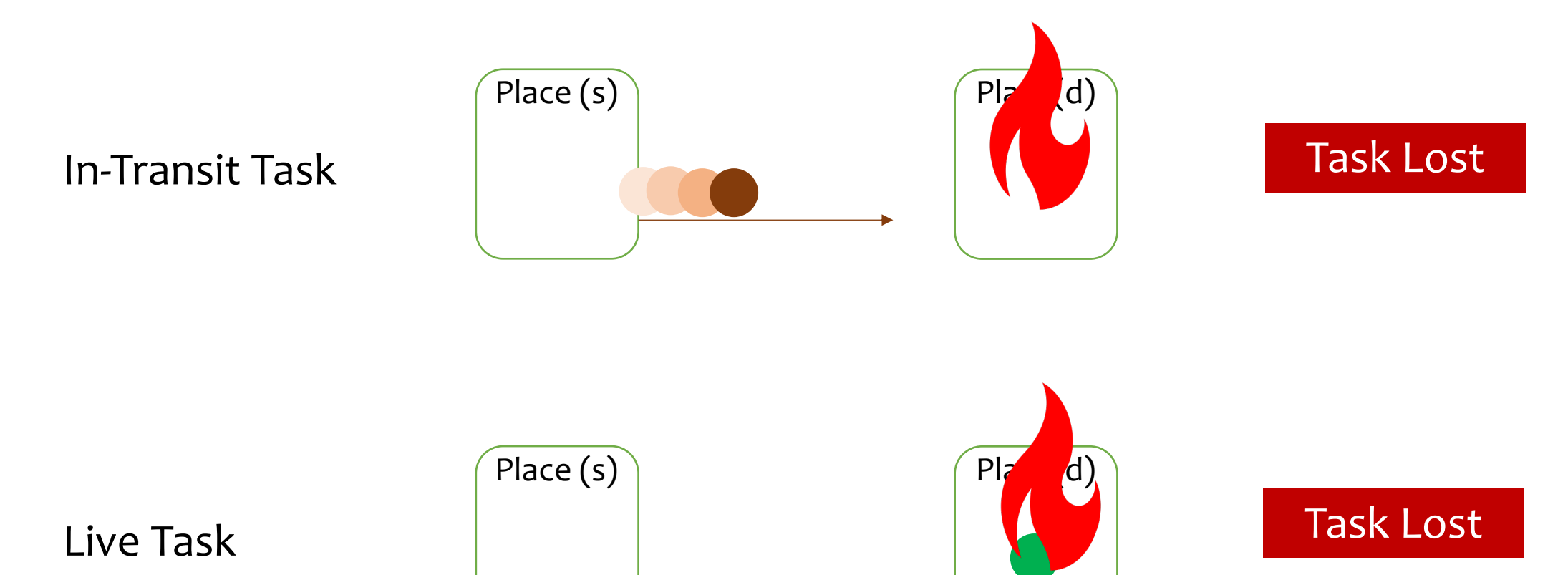

- For recovery, it is important to differentiate between in-transit tasks and live tasks.
	- § Finish excludes **all tasks** (in-transit or live) targeted to a dead place.
	- § Finish excludes **only in-transit tasks** originated from a dead place.
- Message-Optimal TD:
	- § A correct resilient finish requires **two TD messages** per task (see proof in Section 4).
		- o Message for the FORK signal
		- o Message for the JOIN signal

- Uses **three TD messages** per task (not message-optimal)
	- § FORK
	- § VALIDATE
	- § JOIN

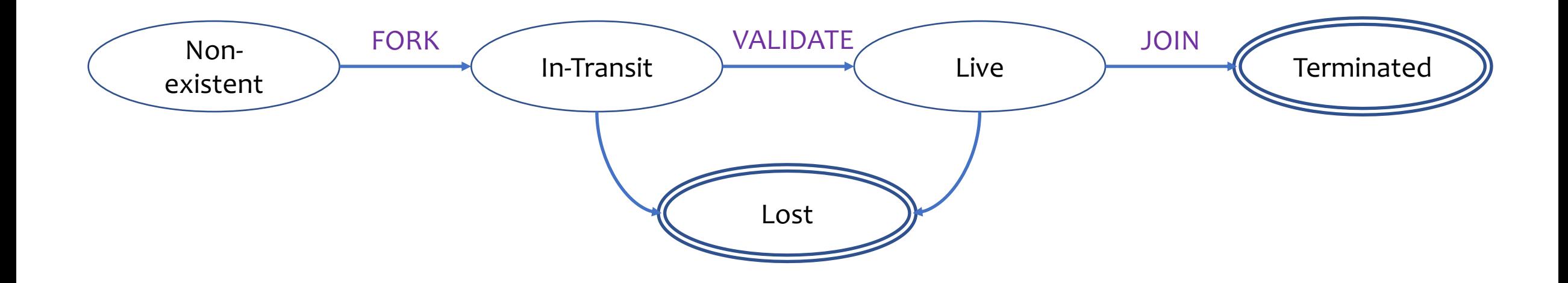

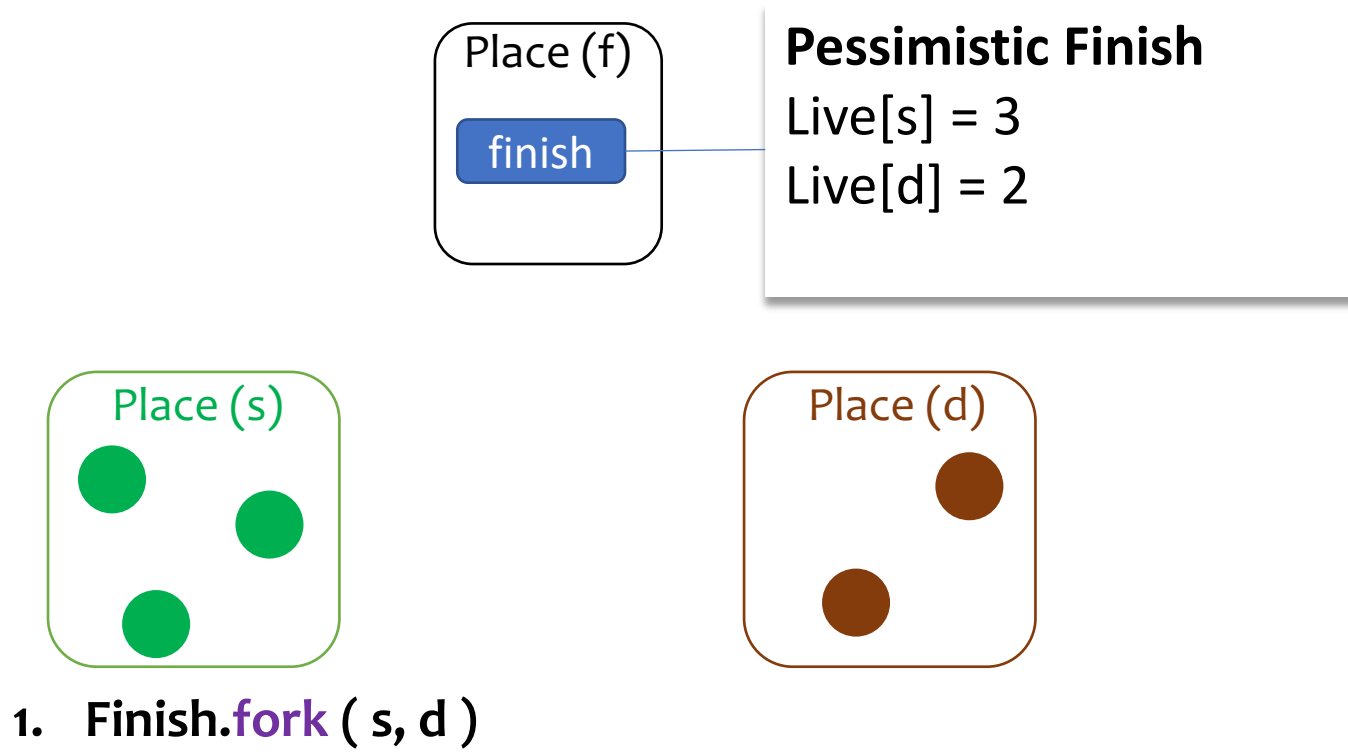

2. Send ( T )

- 3. Recv ( T )
- **4. Finish.validate (s, d)**
- 5. Exec ( T )
- **6. Finish.join ( s, d )**

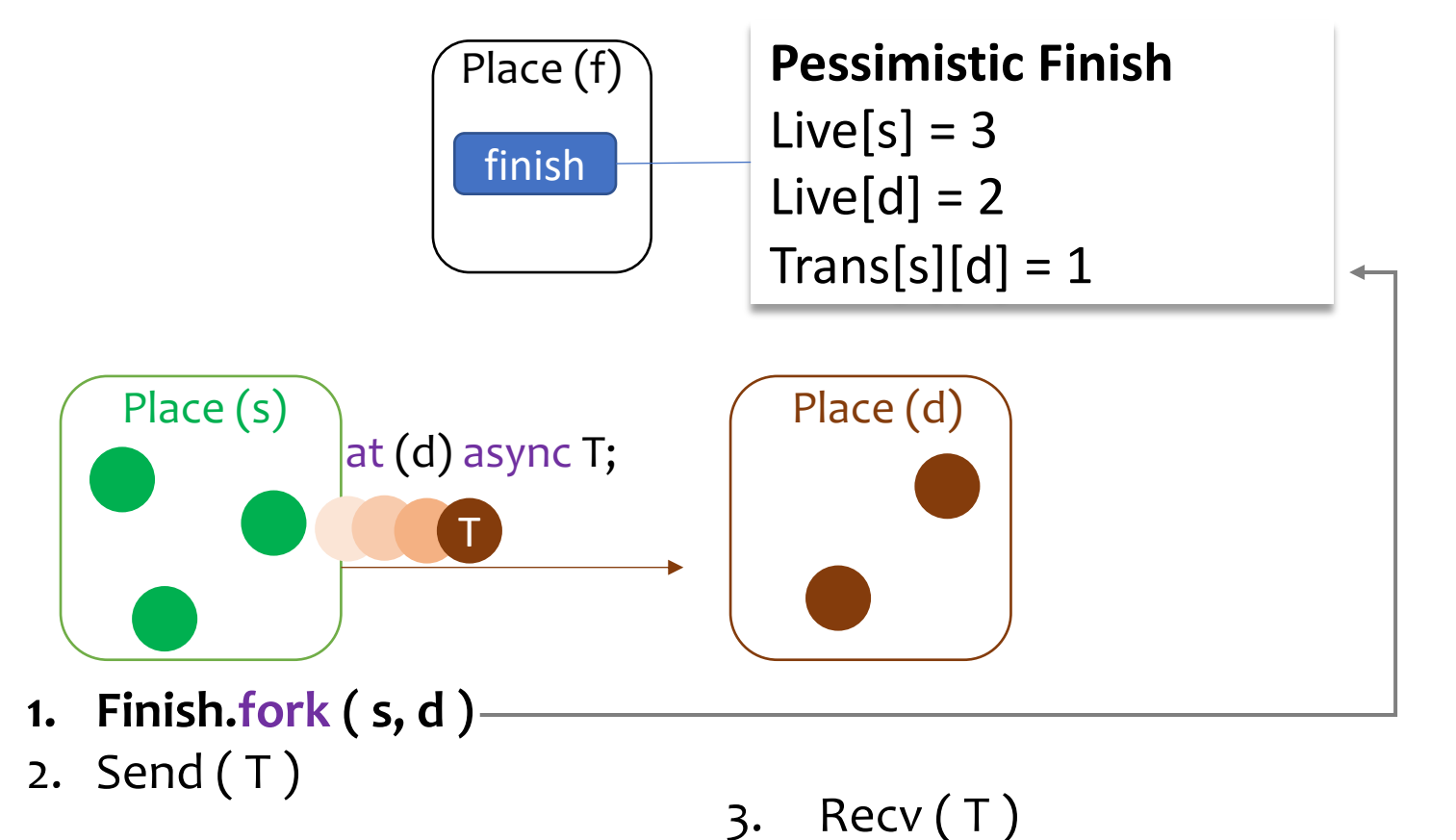

- **4. Finish.validate (s, d)**
- 5. Exec ( T )
- **6. Finish.join ( s, d )**

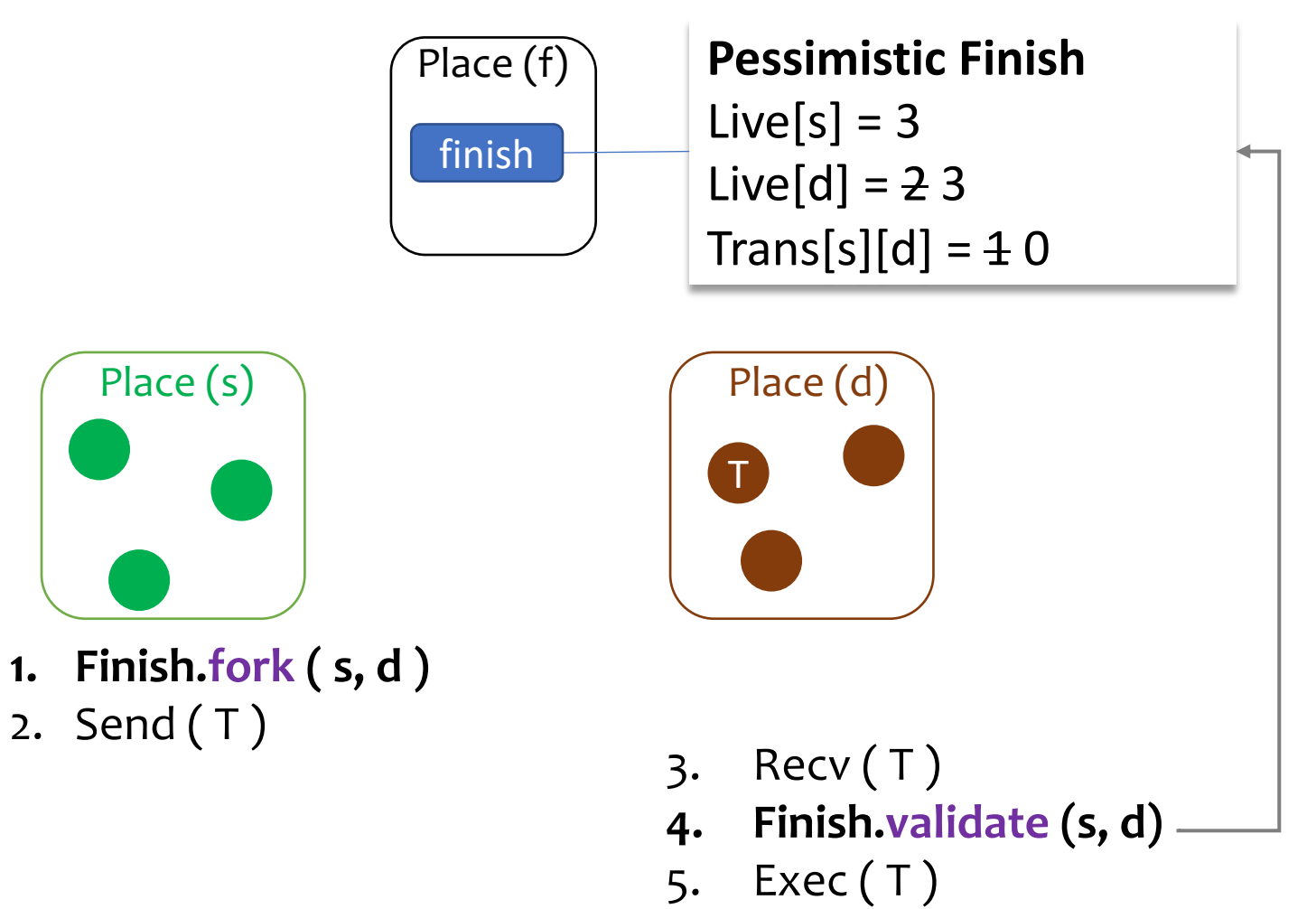

**6. Finish.join ( s, d )** 20/32

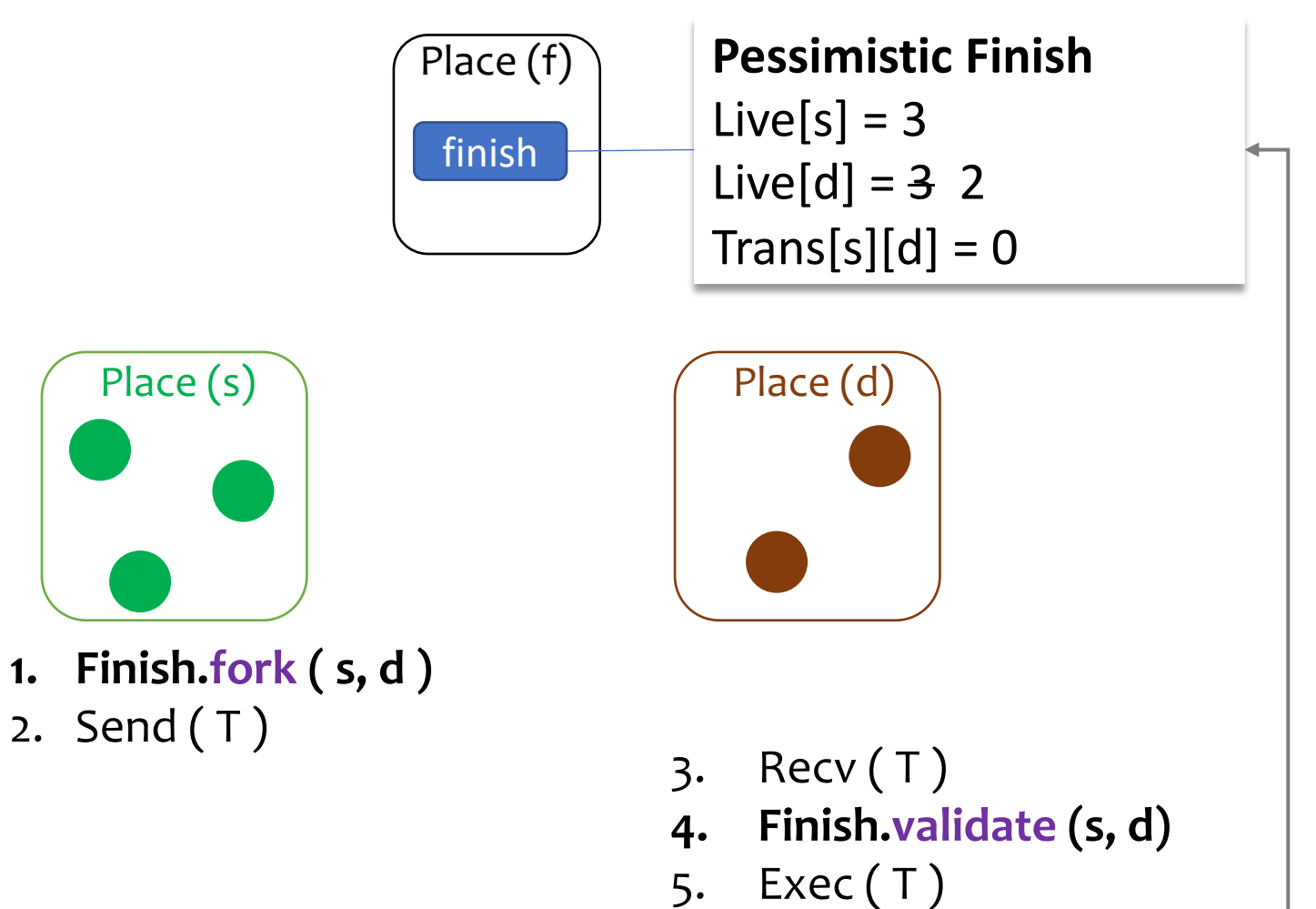

**6. Finish.join** (**s, d**) <u>20/32</u>

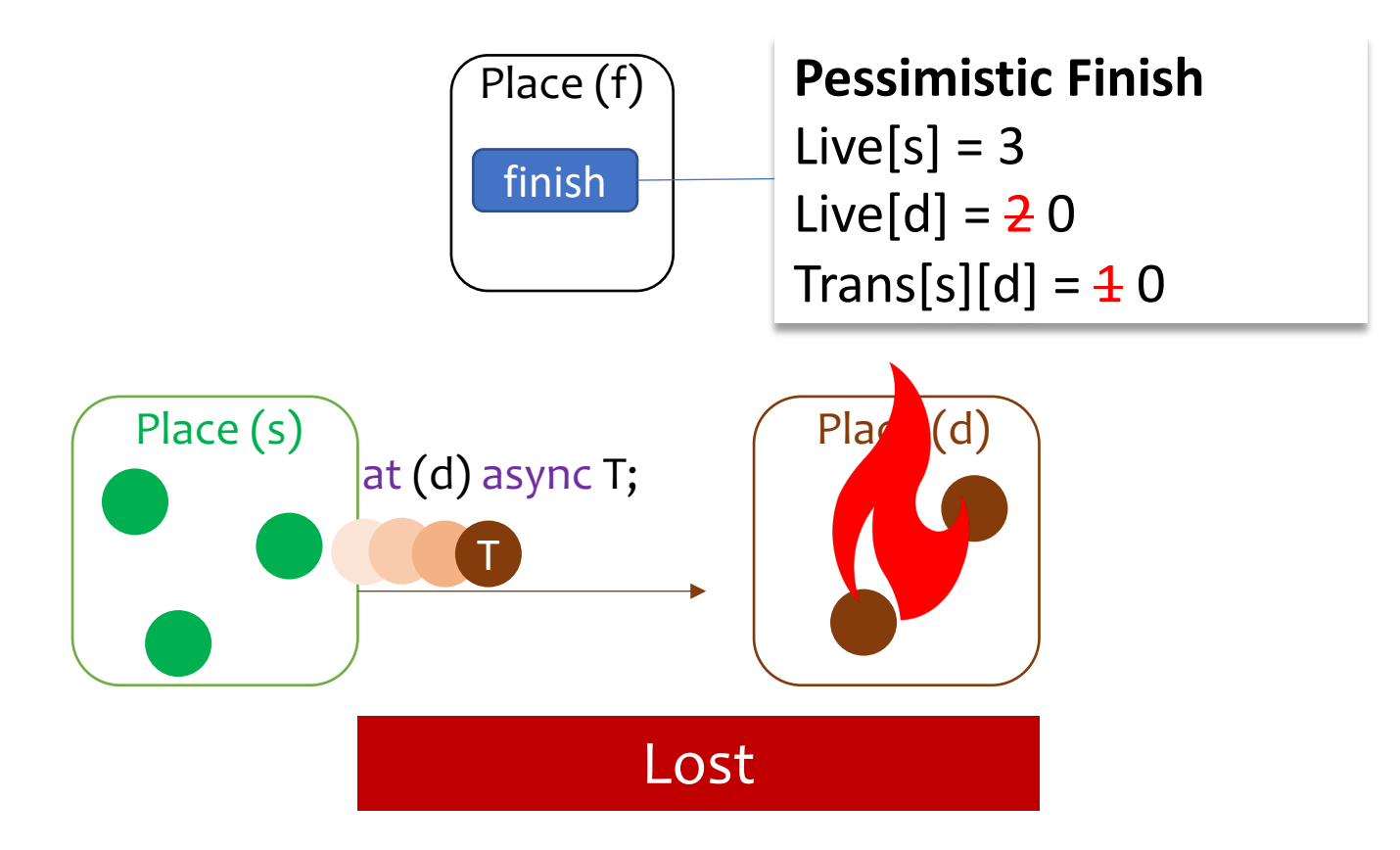

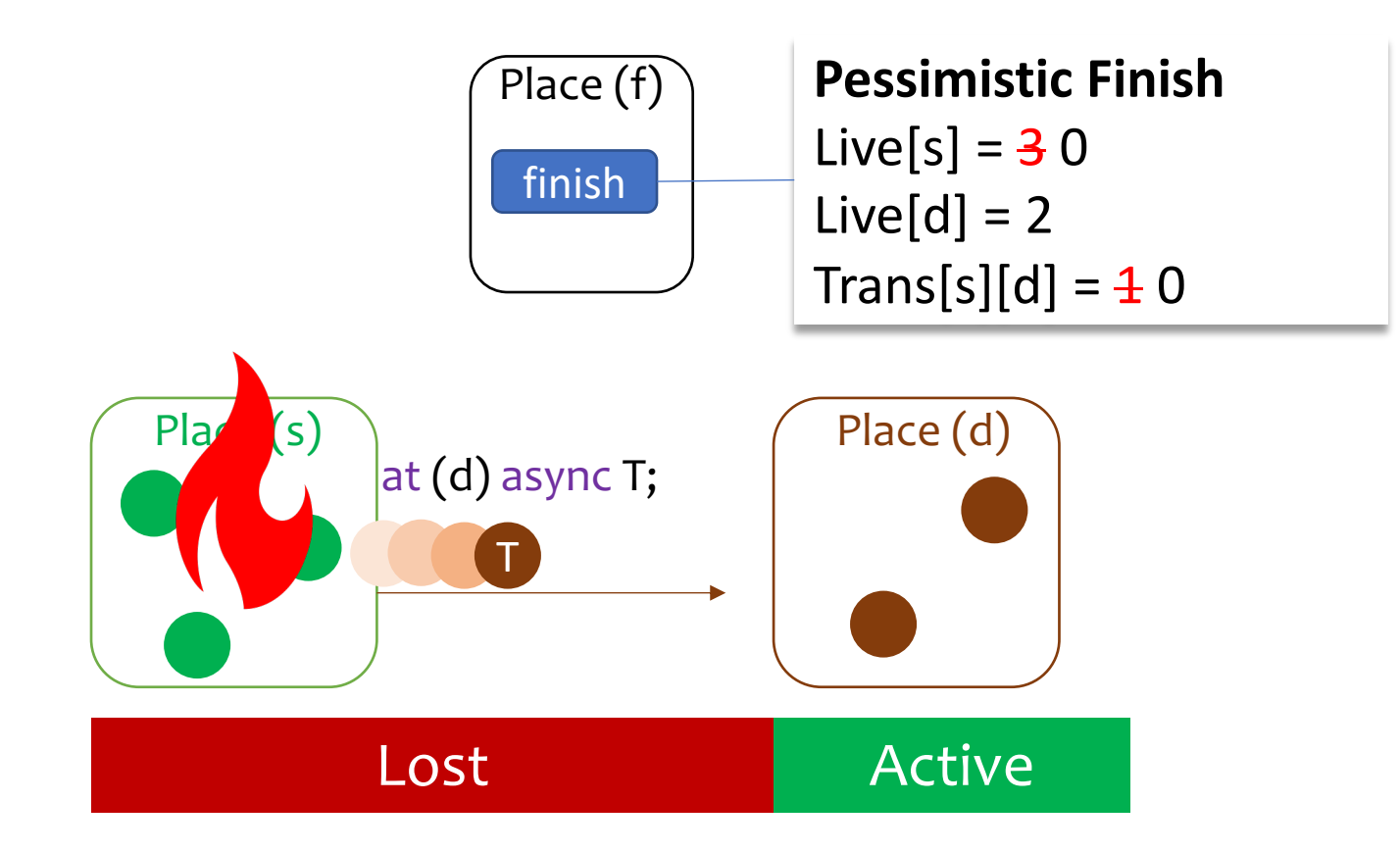

- Uses **two TD messages** per task (message-optimal)
	- § FORK
	- § JOIN

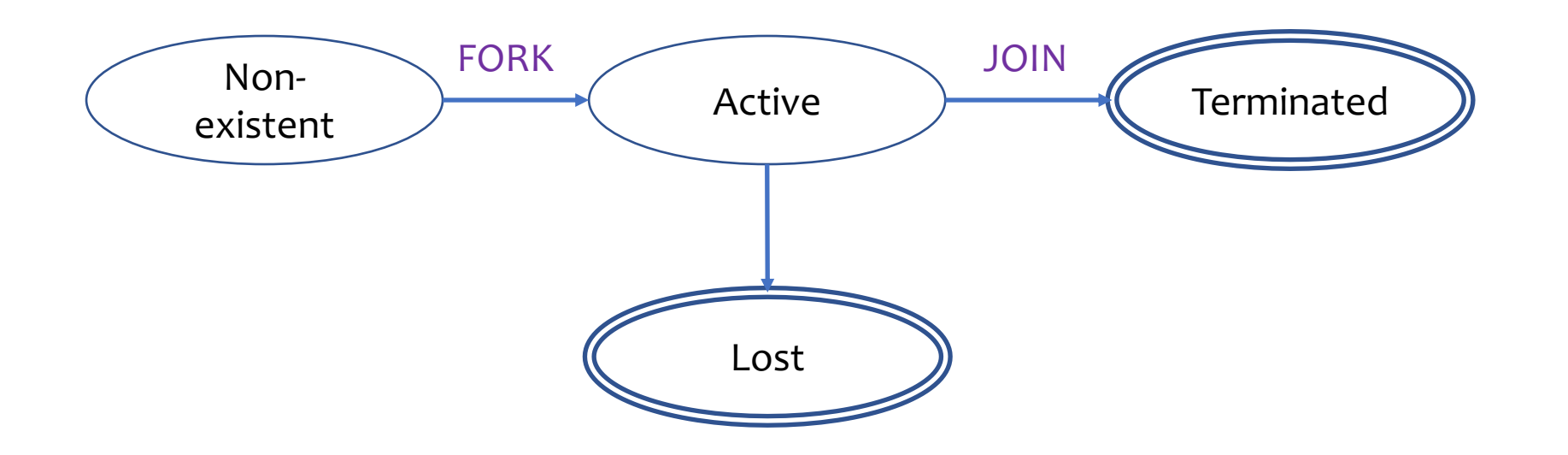

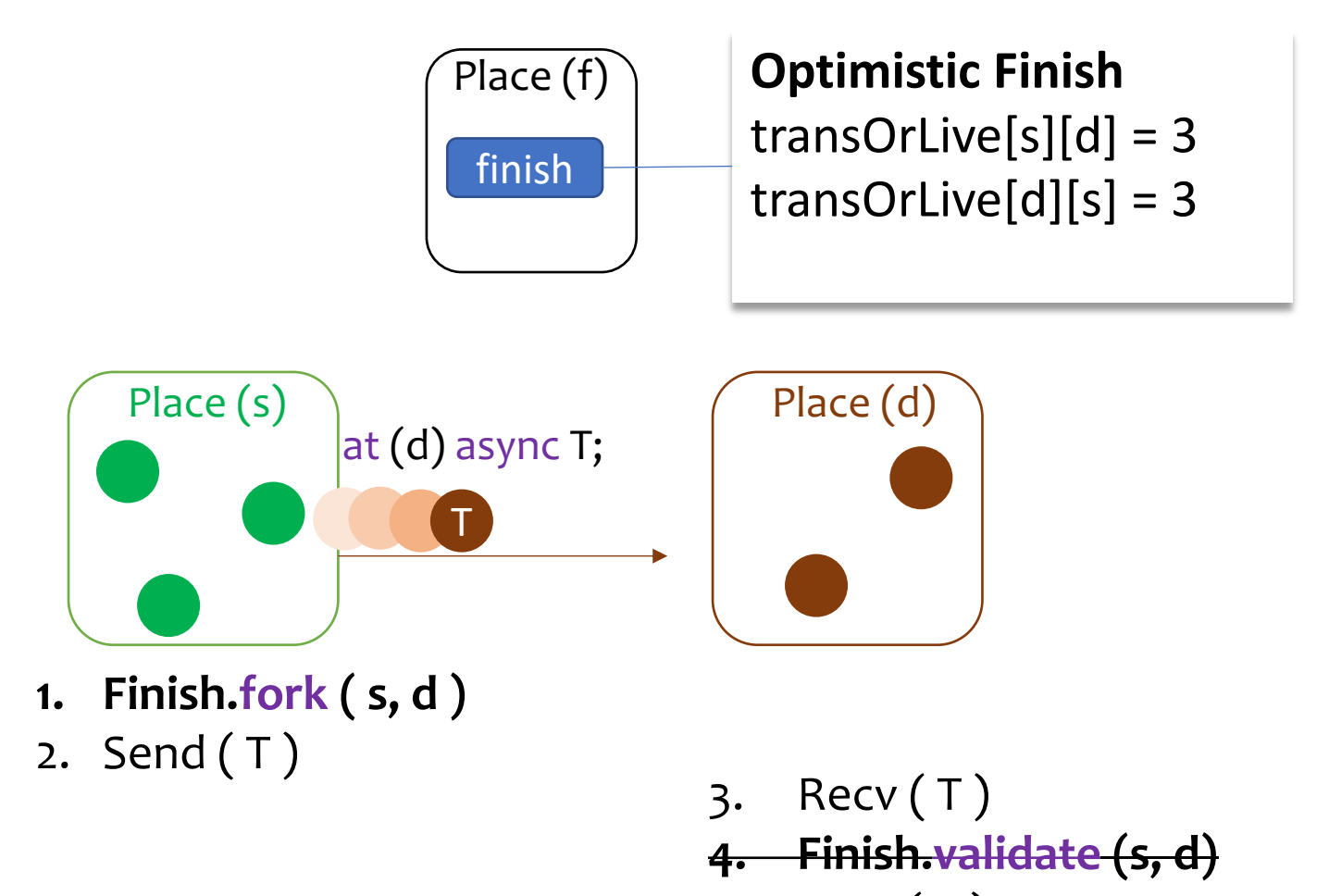

- 5. Exec ( T )
- **6. Finish.join ( s, d )**

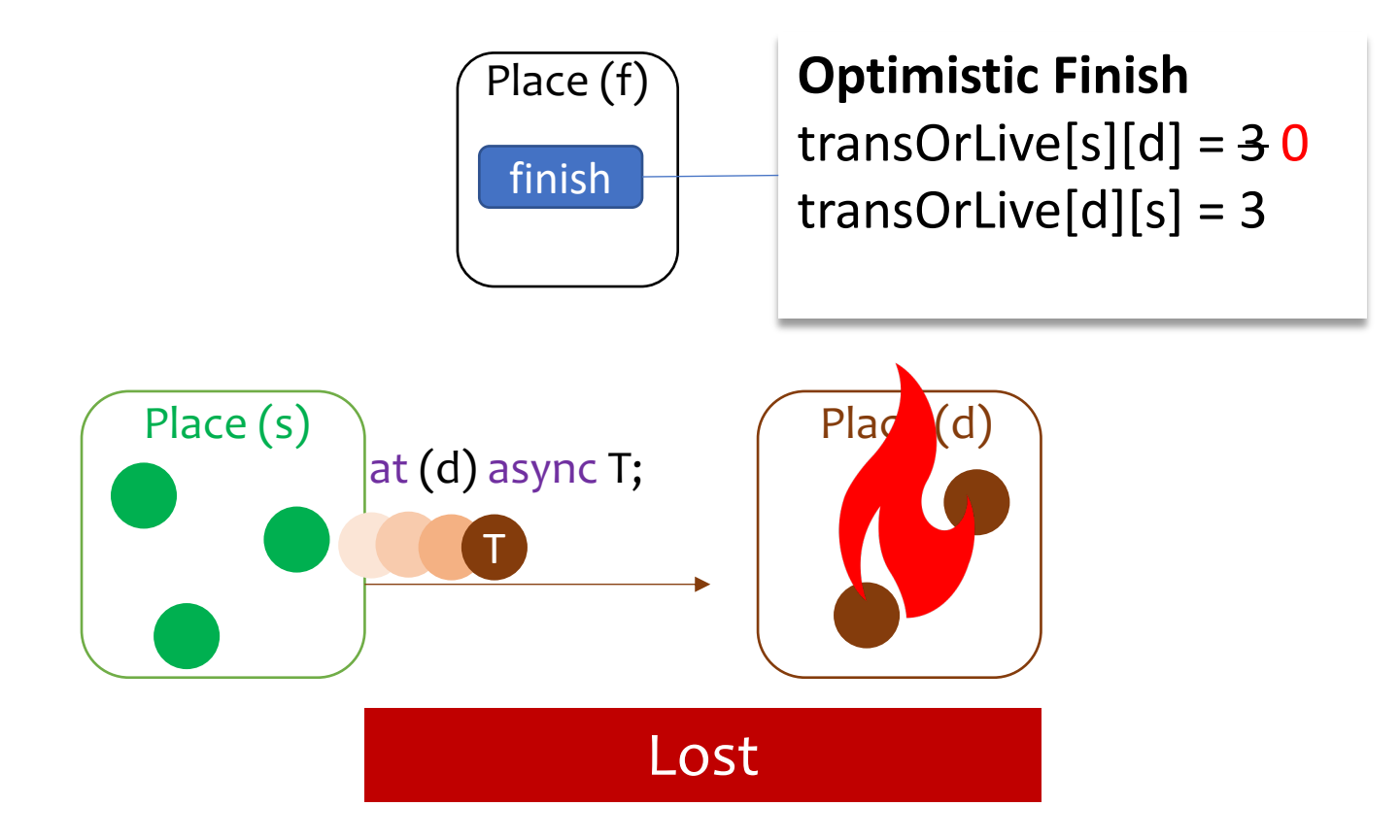

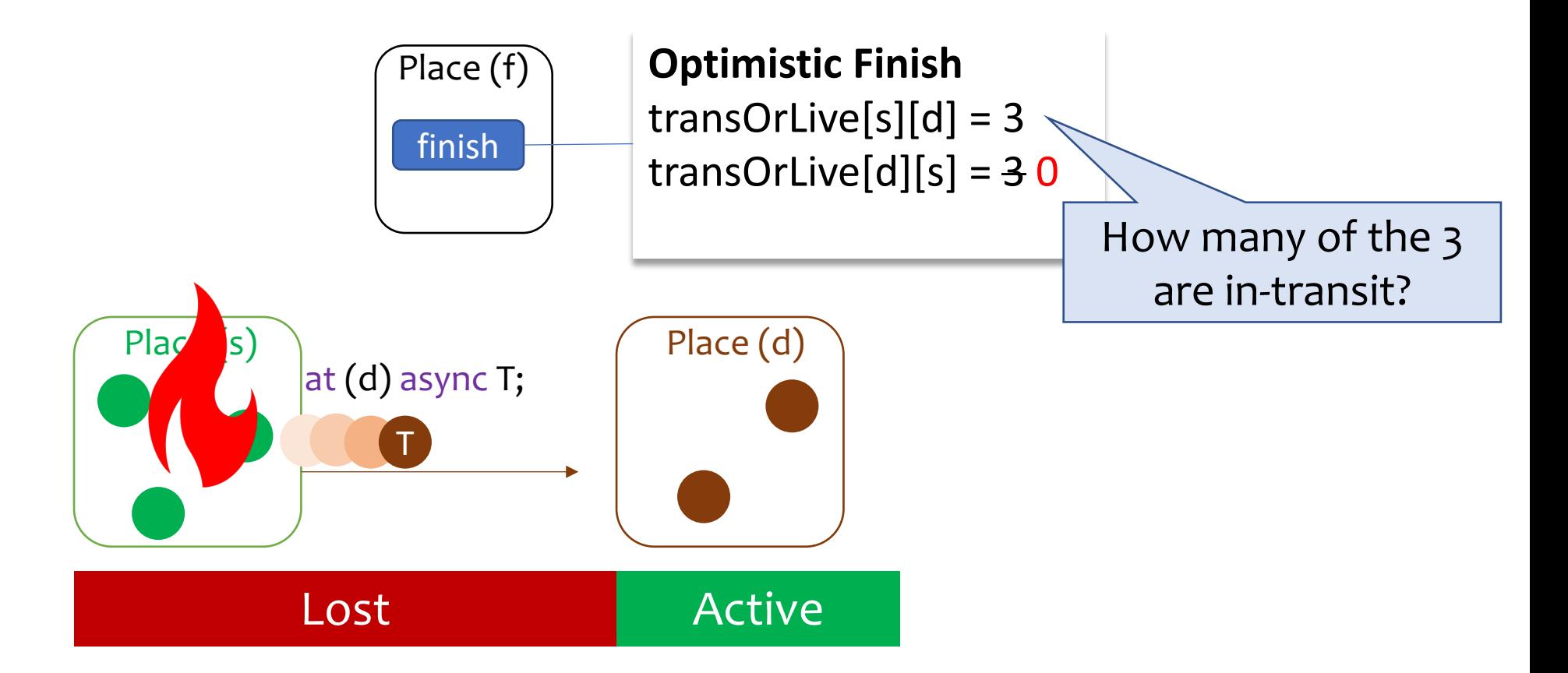

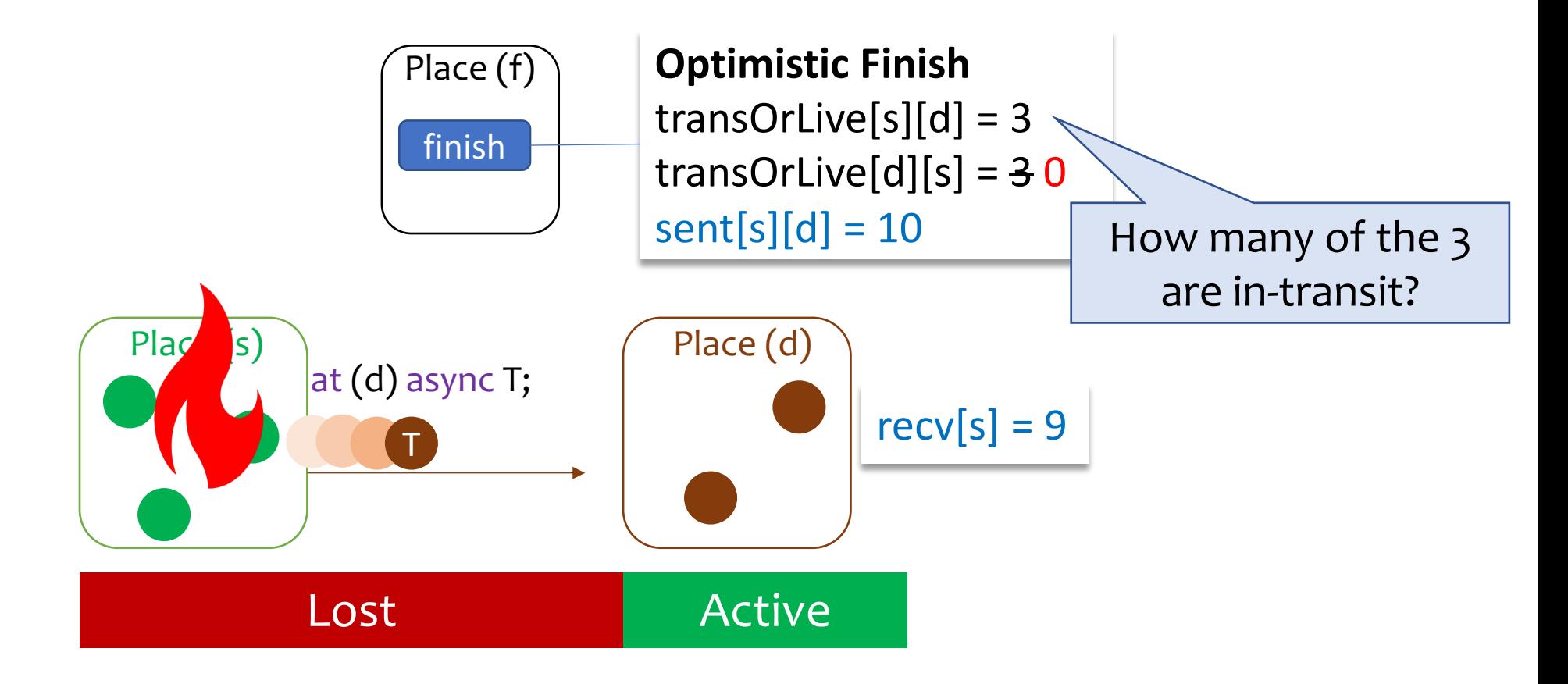

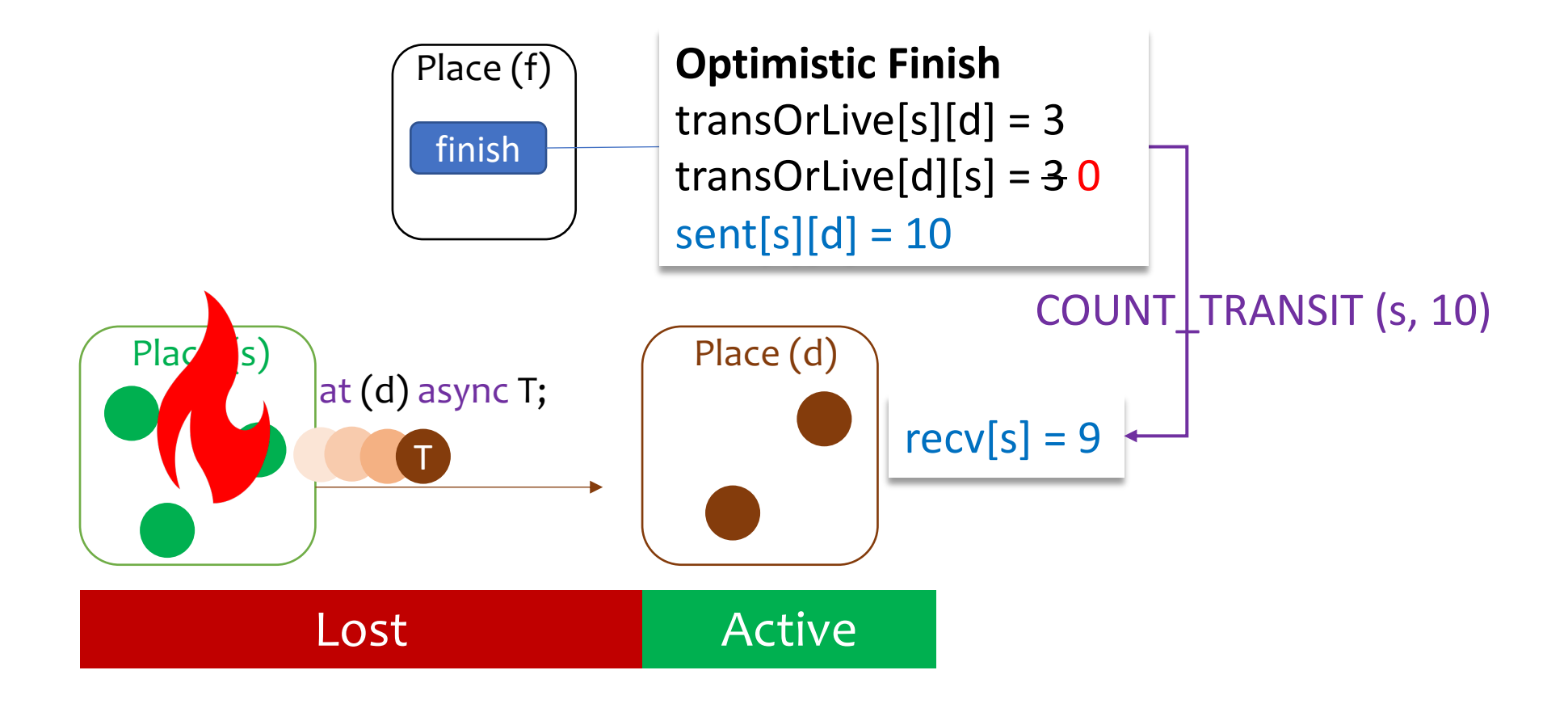

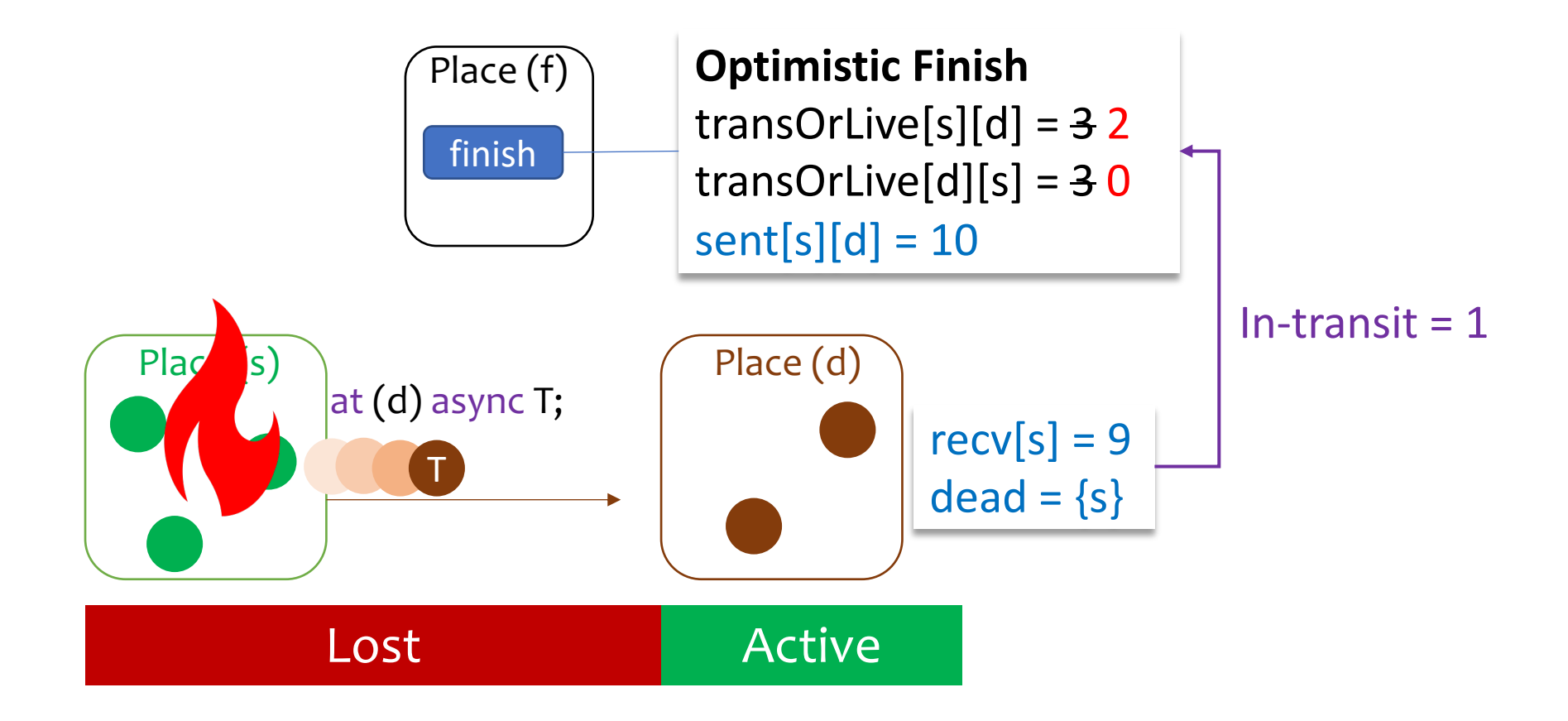

#### **Pessimistic Finish Optimistic Finish**

- § Task signals
	- o FORK
	- o VALIDATE
	- o JOIN
- § Finish signals:
	- o PUBLISH
	- o ADD\_CHILD
	- o RELEASE
- § Recovery signals:
	- o None

- § Task signals:
	- o FORK
	- o JOIN
- § Finish signals:
	- o PUBLISH
	- o RELEASE
- § Recovery signals:
	- o COUNT\_TRANSIT
	- o FIND\_CHILDREN

## Optimistic Finish Correctness

- We verified the correctness of our protocol using TLA+ Model Checker.
- Specification:
	- § <https://github.com/shamouda/x10-formal-spec>
- See section 8.3 for the details.

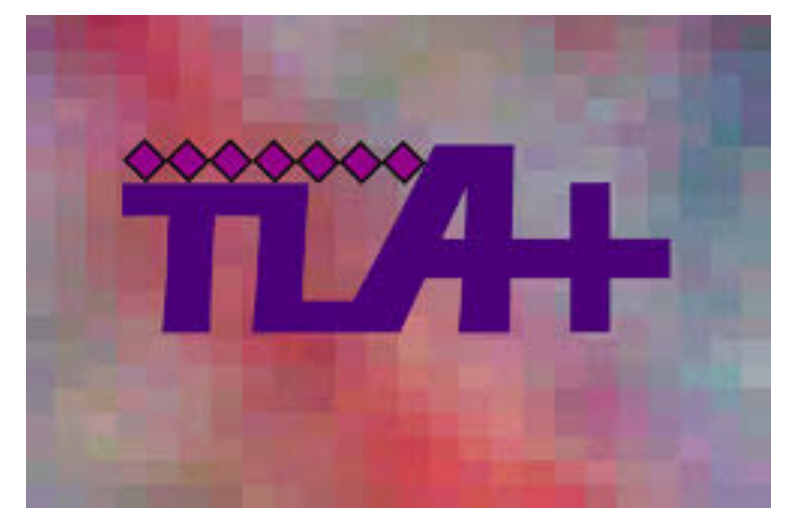

# Performance Evaluation

#### Finish Implementations

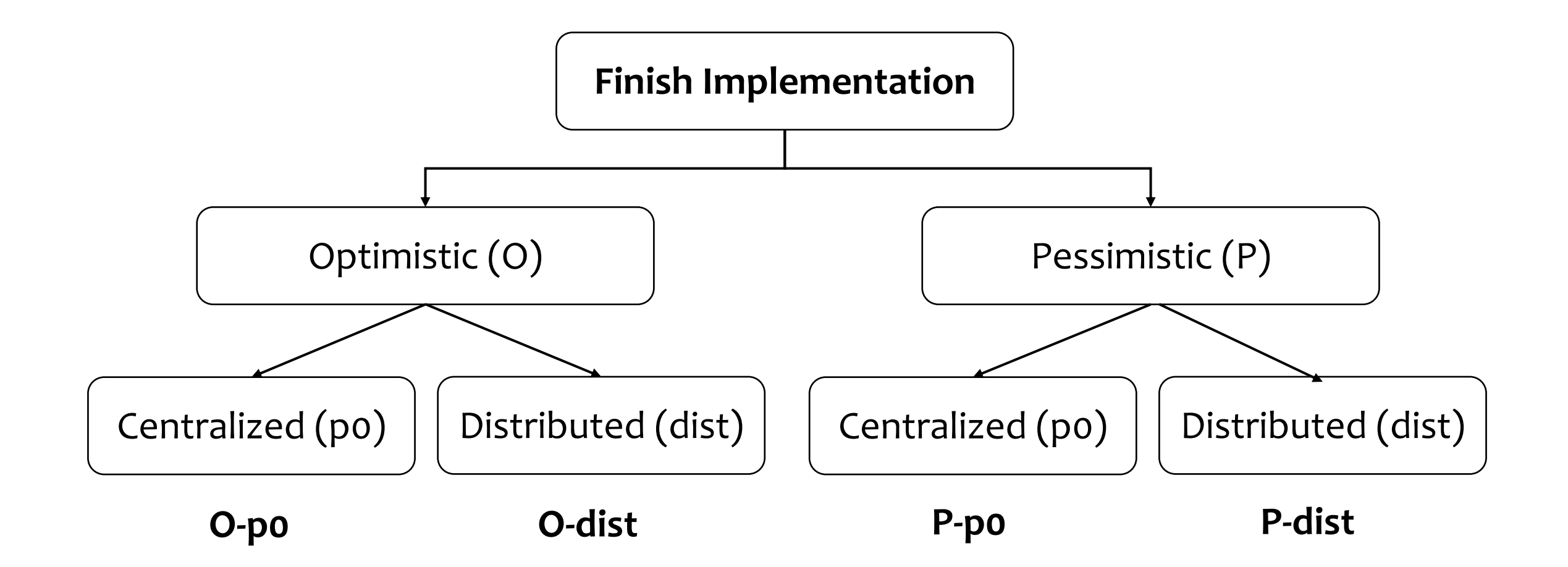

## Microbenchmarks

- Fan-Out Fan-Out (All-to-all)
	- § At 1024 places:
		- $\circ$  Tasks/Finish: 1024<sup>2</sup>
		- o Improvement centralized: **53%**
		- o Improvement distributed: **59%**

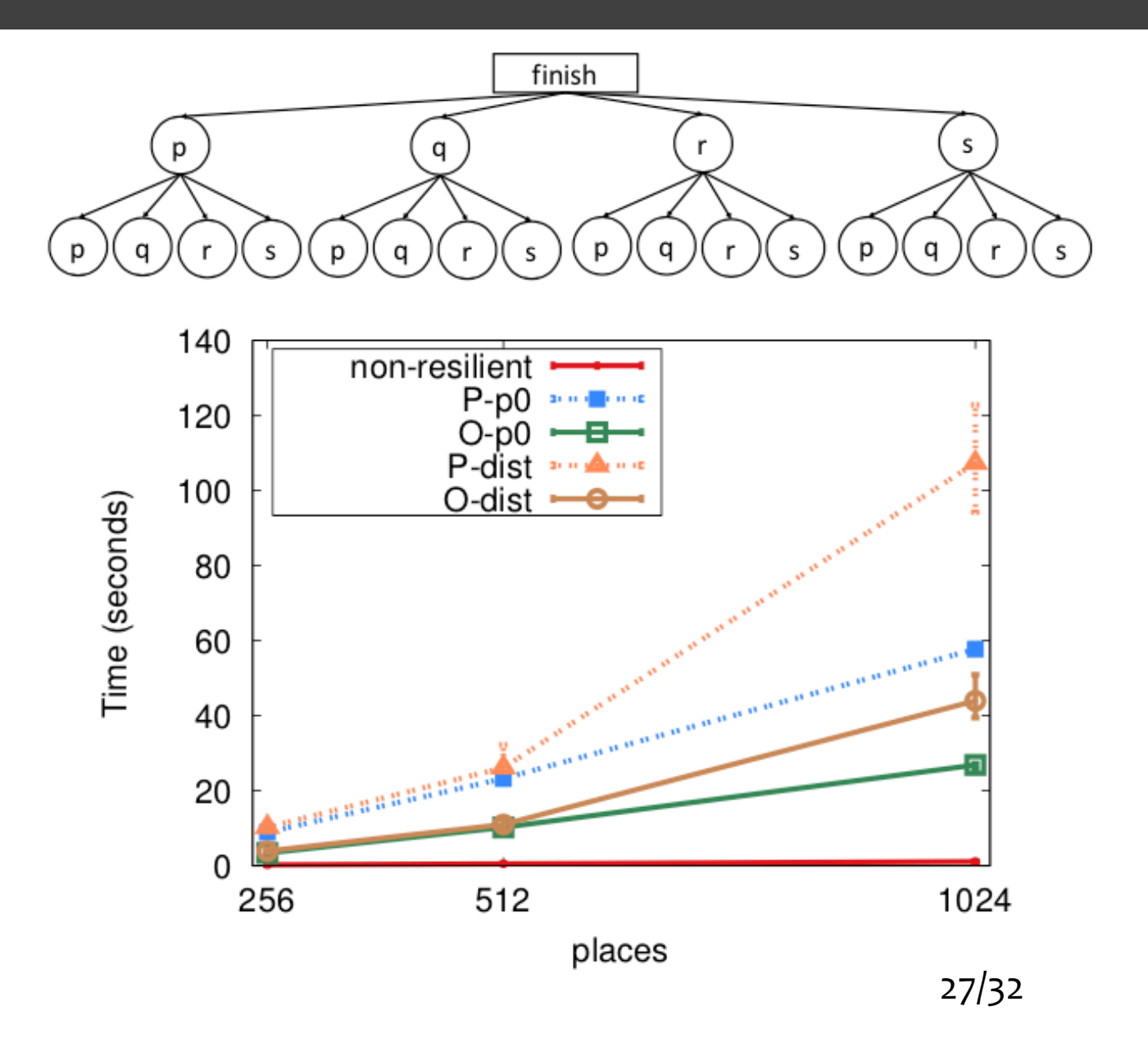

### Microbenchmarks

- Synchronous Ring
	- § At 1024 places:
		- o Tasks/Finish: **1**
		- o Improvement Centralized: **1%**
		- o Improvement Distributed: **0%**

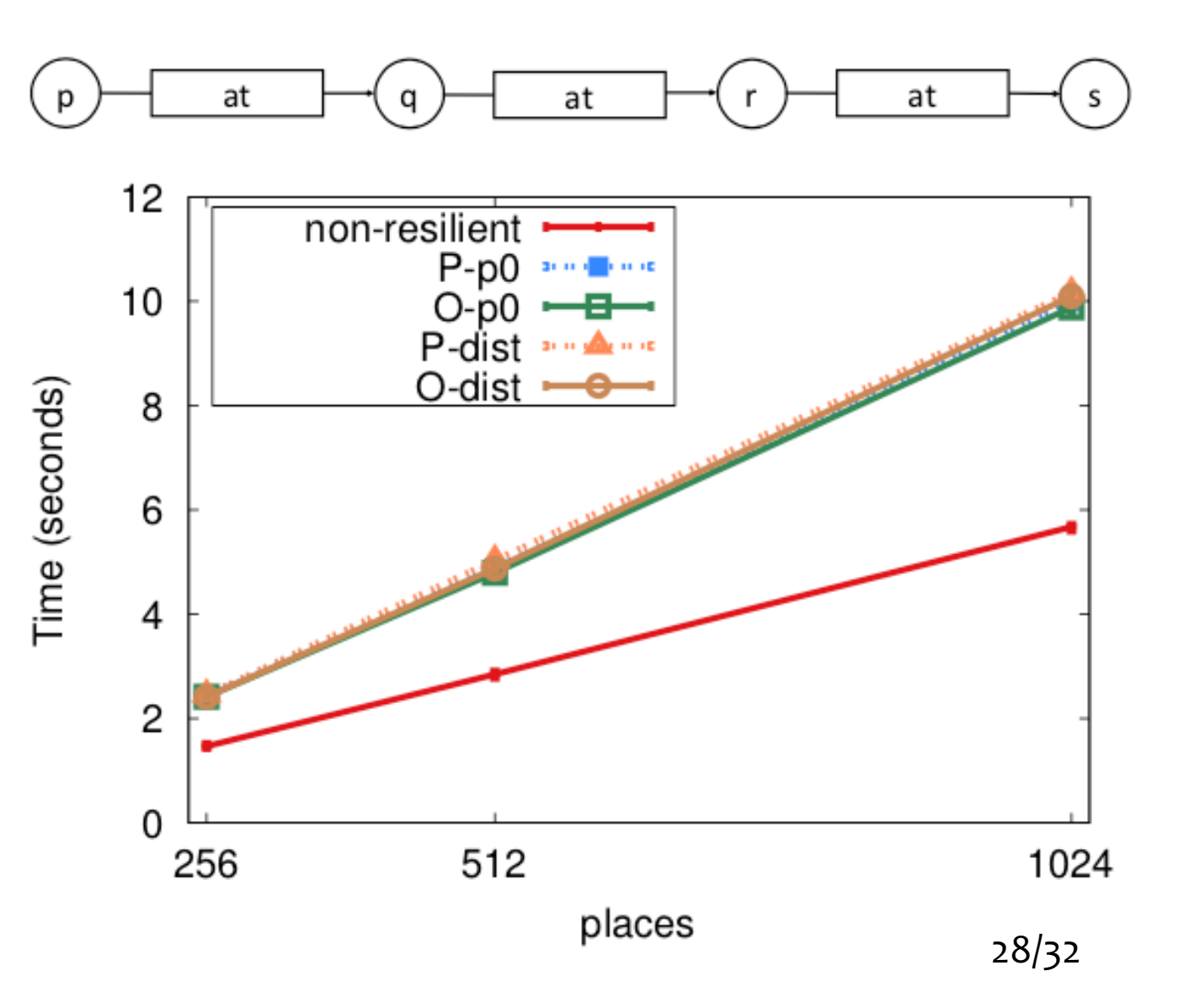

## Microbenchmarks

- Binary Tree Fan-Out
	- § At 1024 places:
		- o Tasks/Finish: **2**
		- o Improvement centralized: **2%**
		- o Improvement distributed: **27%**

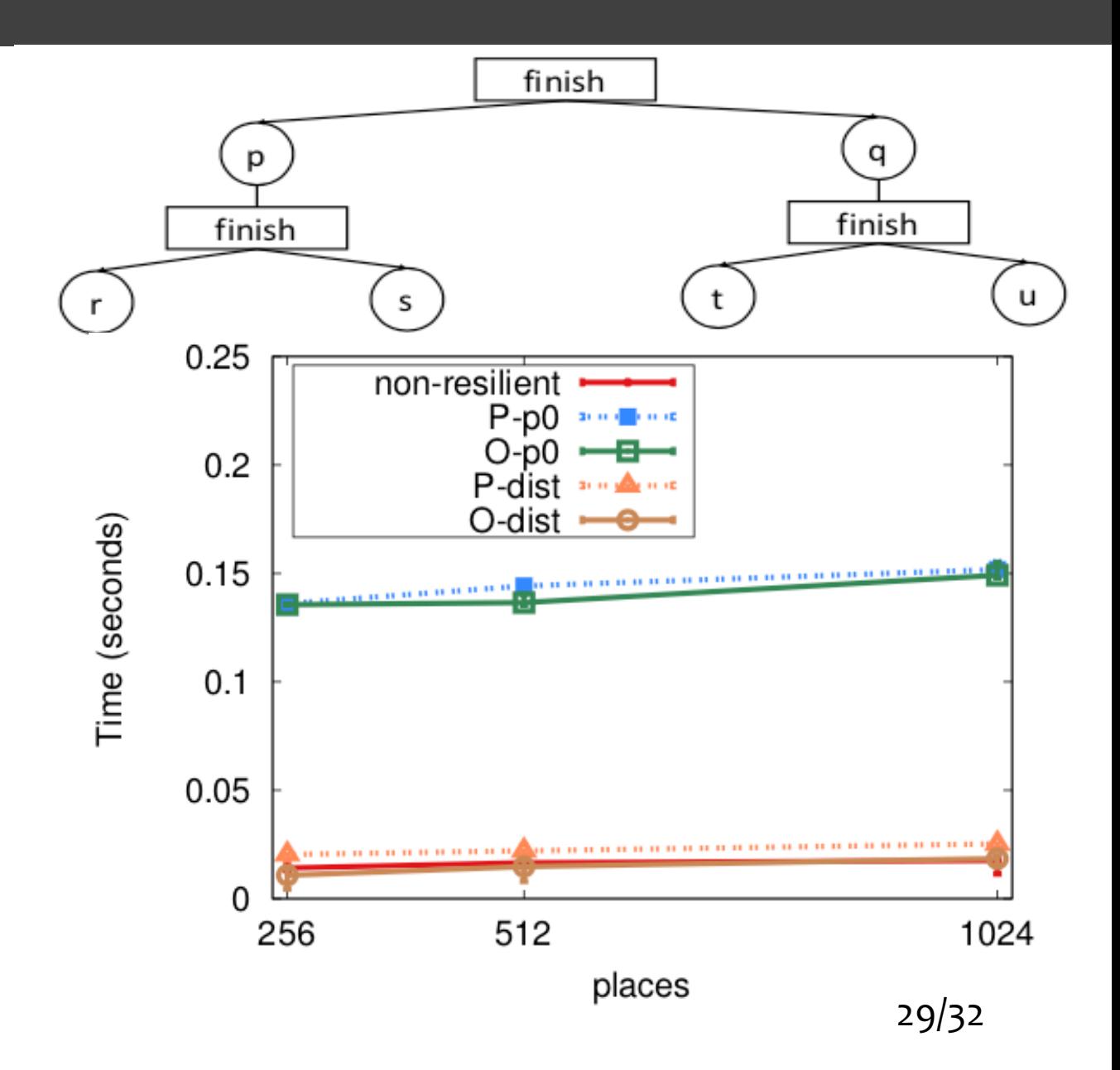

## LULESH

- A shock hydrodynamics proxy application.
	- Iterative
	- § Stencil-based
- X10's implementation:
	- § In-memory checkpointing
	- § Communication intensive initialization module
		- $\circ$  Called at the beginning of execution.
		- o Called at failure recovery time.
- Failure simulation:
	- Execute 60 iterations
	- Checkpoint every 10 iteration
	- § Kill 3 places at iterations: 15, 35, 55

#### LULESH

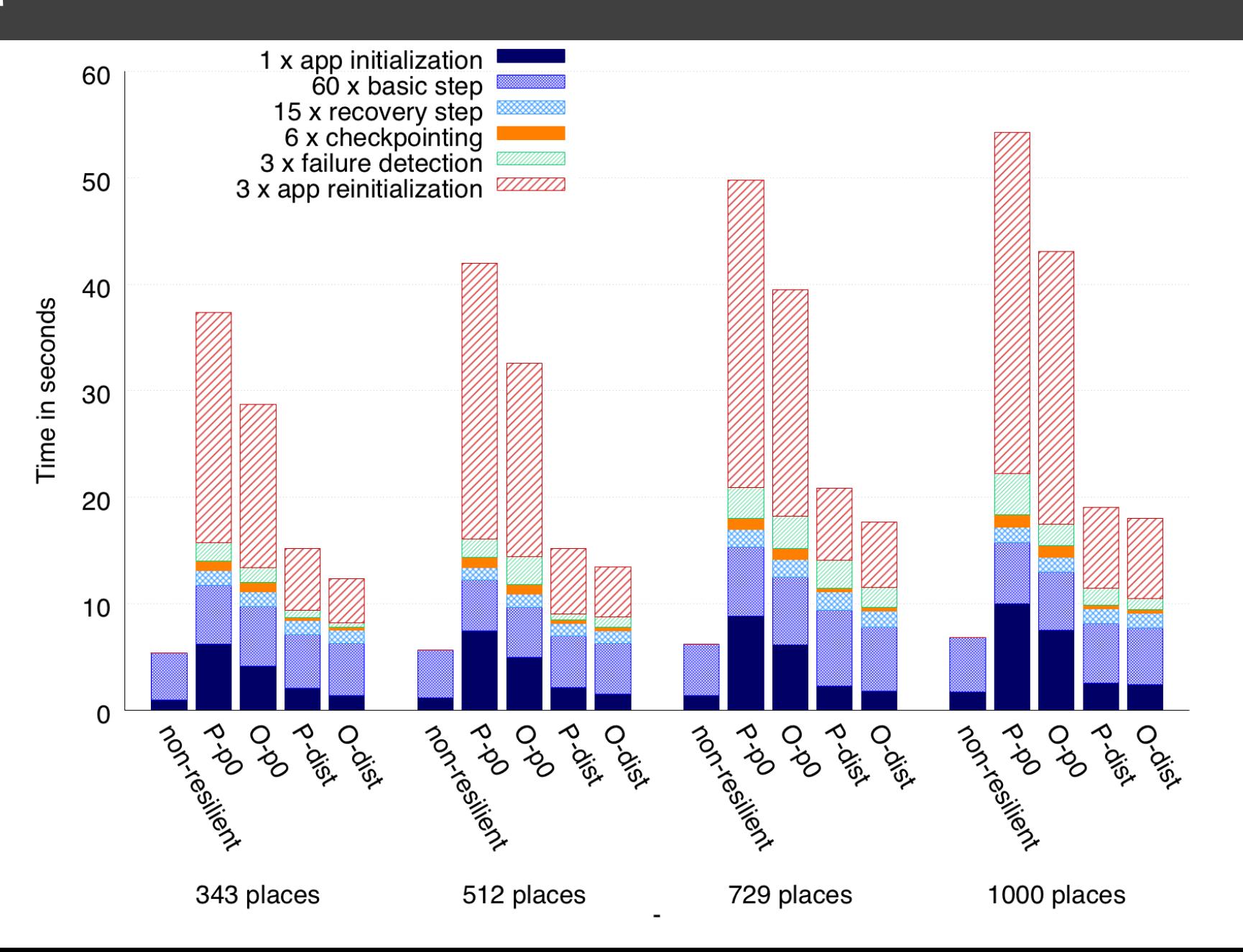

- We presented 'Optimistic Finish' -- a message-optimal resilient termination detection protocol for the async-finish model.
	- The effect of the optimistic protocol is more evident as the number of remote tasks increases.
- **Takeaway message:** Simple reductions in runtime tracking messages can result in significant performance improvements.
- It is open-source:
	- Source code: <https://github.com/shamouda/x10/tree/optimistic>
	- TLA+ Specification:<https://github.com/shamouda/x10-formal-spec>

Thank you!